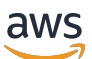

API Reference Guide for Zonal Shift and Zonal Autoshift

# **Amazon Route 53 Application Recovery Controller**

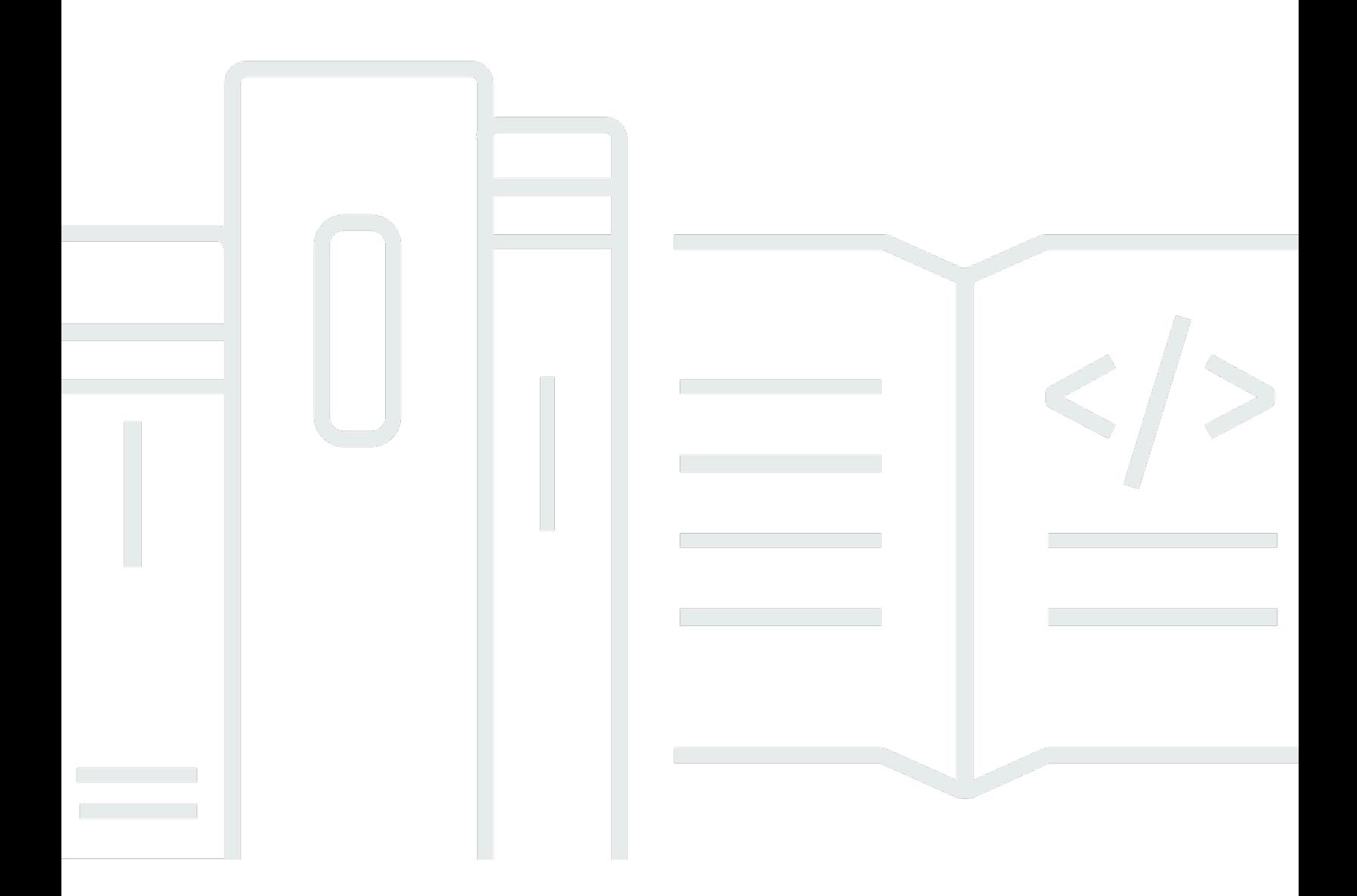

### **API Version 2022-10-30**

Copyright © 2024 Amazon Web Services, Inc. and/or its affiliates. All rights reserved.

# **Amazon Route 53 Application Recovery Controller: API Reference Guide for Zonal Shift and Zonal Autoshift**

Copyright © 2024 Amazon Web Services, Inc. and/or its affiliates. All rights reserved.

Amazon's trademarks and trade dress may not be used in connection with any product or service that is not Amazon's, in any manner that is likely to cause confusion among customers, or in any manner that disparages or discredits Amazon. All other trademarks not owned by Amazon are the property of their respective owners, who may or may not be affiliated with, connected to, or sponsored by Amazon.

# **Table of Contents**

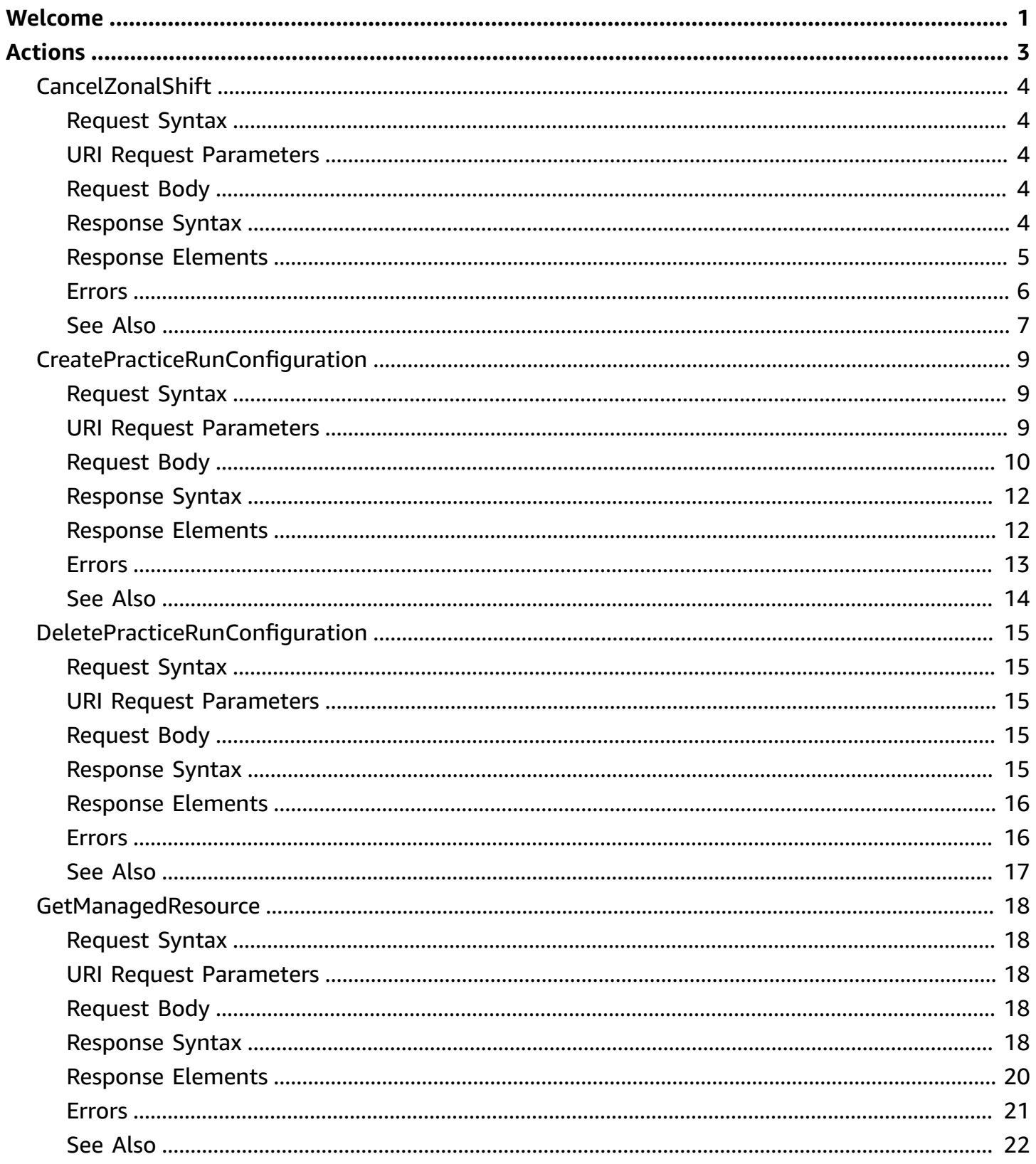

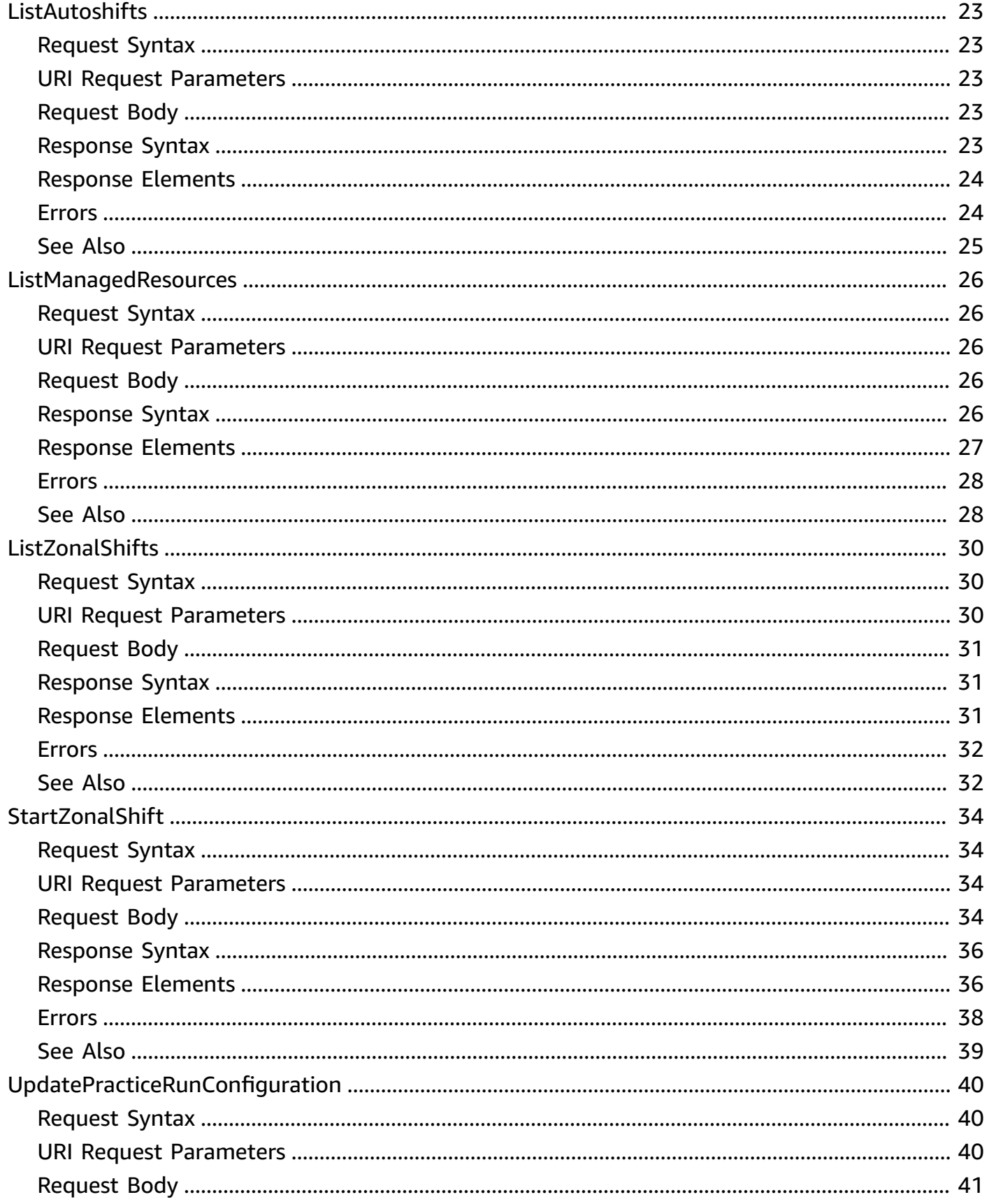

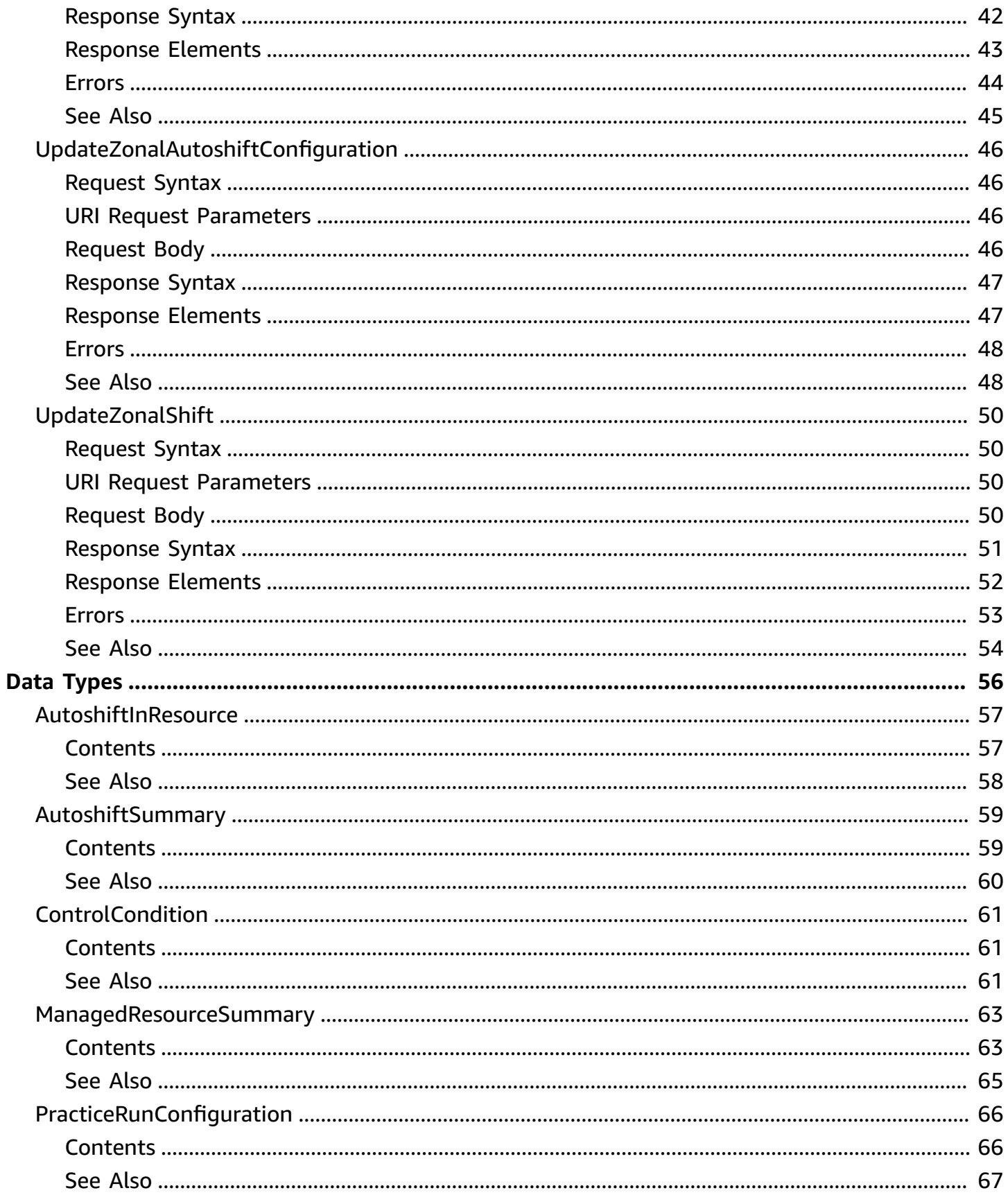

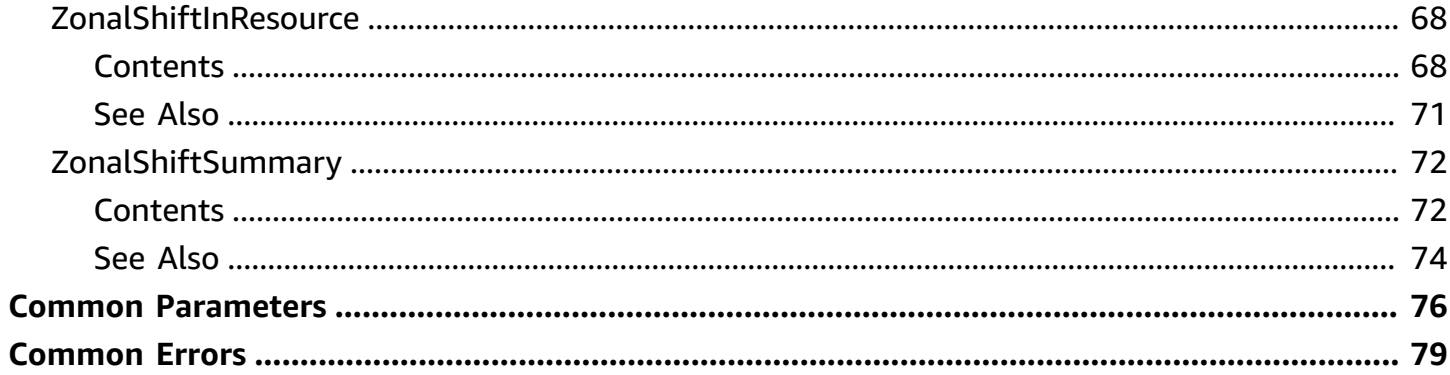

# <span id="page-6-0"></span>**Welcome**

Welcome to the API Reference Guide for zonal shift and zonal autoshift in Amazon Route 53 Application Recovery Controller (Route 53 ARC).

You can start a zonal shift to move traffic for a load balancer resource away from an Availability Zone to help your application recover quickly from an impairment in an Availability Zone. For example, you can recover your application from a developer's bad code deployment or from an AWS infrastructure failure in a single Availability Zone.

You can also configure zonal autoshift for supported load balancer resources. Zonal autoshift is a capability in Route 53 ARC where you authorize AWS to shift away application resource traffic from an Availability Zone during events, on your behalf, to help reduce your time to recovery. AWS starts an autoshift when internal telemetry indicates that there is an Availability Zone impairment that could potentially impact customers.

To help make sure that zonal autoshift is safe for your application, you must also configure practice runs when you enable zonal autoshift for a resource. Practice runs start weekly zonal shifts for a resource, to shift traffic for the resource away from an Availability Zone. Practice runs help you to make sure, on a regular basis, that you have enough capacity in all the Availability Zones in an AWS Region for your application to continue to operate normally when traffic for a resource is shifted away from one Availability Zone.

### **Important**

Before you configure practice runs or enable zonal autoshift, we strongly recommend that you prescale your application resource capacity in all Availability Zones in the Region where your application resources are deployed. You should not rely on scaling on demand when an autoshift or practice run starts. Zonal autoshift, including practice runs, works independently, and does not wait for auto scaling actions to complete. Relying on auto scaling, instead of pre-scaling, can result in loss of availability.

If you use auto scaling to handle regular cycles of traffic, we strongly recommend that you configure the minimum capacity of your auto scaling to continue operating normally with the loss of an Availability Zone.

Be aware that Route 53 ARC does not inspect the health of individual resources. AWS only starts an autoshift when AWS telemetry detects that there is an Availability Zone impairment that

could potentially impact customers. In some cases, resources might be shifted away that are not experiencing impact.

For more information about using zonal shift and zonal autoshift, see the [Amazon](https://docs.aws.amazon.com/r53recovery/latest/dg/what-is-route53-recovery.html) Route 53 [Application](https://docs.aws.amazon.com/r53recovery/latest/dg/what-is-route53-recovery.html) Recovery Controller Developer Guide.

This document was last published on July 4, 2024.

# <span id="page-8-0"></span>**Actions**

The following actions are supported:

- [CancelZonalShift](#page-9-0)
- [CreatePracticeRunConfiguration](#page-14-0)
- [DeletePracticeRunConfiguration](#page-20-0)
- [GetManagedResource](#page-23-0)
- [ListAutoshifts](#page-28-0)
- [ListManagedResources](#page-31-0)
- [ListZonalShifts](#page-35-0)
- [StartZonalShift](#page-39-0)
- [UpdatePracticeRunConfiguration](#page-45-0)
- [UpdateZonalAutoshiftConfiguration](#page-51-0)
- [UpdateZonalShift](#page-55-0)

# <span id="page-9-0"></span>**CancelZonalShift**

Cancel a zonal shift in Amazon Route 53 Application Recovery Controller. To cancel the zonal shift, specify the zonal shift ID.

A zonal shift can be one that you've started for a resource in your AWS account in an AWS Region, or it can be a zonal shift started by a practice run with zonal autoshift.

# <span id="page-9-1"></span>**Request Syntax**

```
DELETE /zonalshifts/zonalShiftId HTTP/1.1
```
# <span id="page-9-2"></span>**URI Request Parameters**

The request uses the following URI parameters.

### **[zonalShiftId](#page-9-1)**

The internally-generated identifier of a zonal shift.

Length Constraints: Minimum length of 6. Maximum length of 36.

```
Pattern: ^[A-Za-z0-9-]+$
```
Required: Yes

# <span id="page-9-3"></span>**Request Body**

The request does not have a request body.

## <span id="page-9-4"></span>**Response Syntax**

```
HTTP/1.1 200
Content-type: application/json
{ 
    "awayFrom": "string", 
    "comment": "string", 
    "expiryTime": number, 
    "resourceIdentifier": "string",
```

```
 "startTime": number, 
    "status": "string", 
    "zonalShiftId": "string"
}
```
## <span id="page-10-0"></span>**Response Elements**

If the action is successful, the service sends back an HTTP 200 response.

The following data is returned in JSON format by the service.

### <span id="page-10-1"></span>**[awayFrom](#page-9-4)**

The Availability Zone (for example, use1-az1) that traffic is moved away from for a resource when you start a zonal shift. Until the zonal shift expires or you cancel it, traffic for the resource is instead moved to other Availability Zones in the AWS Region.

Type: String

Length Constraints: Minimum length of 0. Maximum length of 20.

#### <span id="page-10-2"></span>**[comment](#page-9-4)**

A comment that you enter about the zonal shift. Only the latest comment is retained; no comment history is maintained. A new comment overwrites any existing comment string.

Type: String

Length Constraints: Minimum length of 0. Maximum length of 128.

### <span id="page-10-3"></span>**[expiryTime](#page-9-4)**

The expiry time (expiration time) for a customer-initiated zonal shift. A zonal shift is temporary and must be set to expire when you start the zonal shift. You can initially set a zonal shift to expire in a maximum of three days (72 hours). However, you can update a zonal shift to set a new expiration at any time.

When you start a zonal shift, you specify how long you want it to be active, which Route 53 ARC converts to an expiry time (expiration time). You can cancel a zonal shift when you're ready to restore traffic to the Availability Zone, or just wait for it to expire. Or you can update the zonal shift to specify another length of time to expire in.

### Type: Timestamp

### <span id="page-11-1"></span>**[resourceIdentifier](#page-9-4)**

The identifier for the resource that AWS shifts traffic for. The identifier is the Amazon Resource Name (ARN) for the resource.

At this time, supported resources are Network Load Balancers and Application Load Balancers with cross-zone load balancing turned off.

Type: String

Length Constraints: Minimum length of 8. Maximum length of 1024.

### <span id="page-11-2"></span>**[startTime](#page-9-4)**

The time (UTC) when the zonal shift starts.

Type: Timestamp

#### <span id="page-11-3"></span>**[status](#page-9-4)**

A status for a zonal shift.

The Status for a zonal shift can have one of the following values:

- **ACTIVE:** The zonal shift has been started and active.
- **EXPIRED:** The zonal shift has expired (the expiry time was exceeded).
- **CANCELED:** The zonal shift was canceled.

Type: String

Valid Values: ACTIVE | EXPIRED | CANCELED

#### <span id="page-11-4"></span>**[zonalShiftId](#page-9-4)**

The identifier of a zonal shift.

Type: String

Length Constraints: Minimum length of 6. Maximum length of 36.

Pattern: ^[A-Za-z0-9-]+\$

### <span id="page-11-0"></span>**Errors**

For information about the errors that are common to all actions, see [Common](#page-84-0) Errors.

### **AccessDeniedException**

You do not have sufficient access to perform this action.

HTTP Status Code: 403

### **ConflictException**

The request could not be processed because of conflict in the current state of the resource.

HTTP Status Code: 409

### **InternalServerException**

There was an internal server error.

HTTP Status Code: 500

### **ResourceNotFoundException**

The input requested a resource that was not found.

HTTP Status Code: 404

#### **ThrottlingException**

The request was denied due to request throttling.

HTTP Status Code: 429

#### **ValidationException**

The input fails to satisfy the constraints specified by an AWS service.

HTTP Status Code: 400

## <span id="page-12-0"></span>**See Also**

For more information about using this API in one of the language-specific AWS SDKs, see the following:

- AWS [Command](https://docs.aws.amazon.com/goto/aws-cli/arc-zonal-shift-2022-10-30/CancelZonalShift) Line Interface
- [AWS](https://docs.aws.amazon.com/goto/DotNetSDKV3/arc-zonal-shift-2022-10-30/CancelZonalShift) SDK for .NET
- [AWS](https://docs.aws.amazon.com/goto/SdkForCpp/arc-zonal-shift-2022-10-30/CancelZonalShift) SDK for C++
- [AWS](https://docs.aws.amazon.com/goto/SdkForGoV2/arc-zonal-shift-2022-10-30/CancelZonalShift) SDK for Go v2
- [AWS](https://docs.aws.amazon.com/goto/SdkForJavaV2/arc-zonal-shift-2022-10-30/CancelZonalShift) SDK for Java V2
- AWS SDK for [JavaScript](https://docs.aws.amazon.com/goto/SdkForJavaScriptV3/arc-zonal-shift-2022-10-30/CancelZonalShift) V3
- [AWS](https://docs.aws.amazon.com/goto/SdkForPHPV3/arc-zonal-shift-2022-10-30/CancelZonalShift) SDK for PHP V3
- AWS SDK for [Python](https://docs.aws.amazon.com/goto/boto3/arc-zonal-shift-2022-10-30/CancelZonalShift)
- AWS SDK for [Ruby](https://docs.aws.amazon.com/goto/SdkForRubyV3/arc-zonal-shift-2022-10-30/CancelZonalShift) V3

# <span id="page-14-0"></span>**CreatePracticeRunConfiguration**

A practice run configuration for zonal autoshift is required when you enable zonal autoshift. A practice run configuration includes specifications for blocked dates and blocked time windows, and for Amazon CloudWatch alarms that you create to use with practice runs. The alarms that you specify are an *outcome alarm*, to monitor application health during practice runs and, optionally, a *blocking alarm*, to block practice runs from starting.

When a resource has a practice run configuration, Route 53 ARC starts zonal shifts for the resource weekly, to shift traffic for practice runs. Practice runs help you to ensure that shifting away traffic from an Availability Zone during an autoshift is safe for your application.

For more information, see [Considerations](https://docs.aws.amazon.com/r53recovery/latest/dg/arc-zonal-autoshift.considerations.html) when you configure zonal autoshift in the Amazon Route 53 Application Recovery Controller Developer Guide.

# <span id="page-14-1"></span>**Request Syntax**

```
POST /configuration HTTP/1.1
Content-type: application/json
{ 
    "blockedDates": [ "string" ], 
    "blockedWindows": [ "string" ], 
    "blockingAlarms": [ 
        { 
           "alarmIdentifier": "string", 
           "type": "string" 
        } 
    ], 
    "outcomeAlarms": [ 
        { 
           "alarmIdentifier": "string", 
           "type": "string" 
        } 
    ], 
    "resourceIdentifier": "string"
}
```
# <span id="page-14-2"></span>**URI Request Parameters**

The request does not use any URI parameters.

# <span id="page-15-0"></span>**Request Body**

The request accepts the following data in JSON format.

### <span id="page-15-1"></span>**[blockedDates](#page-14-1)**

Optionally, you can block Route 53 ARC from starting practice runs for a resource on specific calendar dates.

The format for blocked dates is: YYYY-MM-DD. Keep in mind, when you specify dates, that dates and times for practice runs are in UTC. Separate multiple blocked dates with spaces.

For example, if you have an application update scheduled to launch on May 1, 2024, and you don't want practice runs to shift traffic away at that time, you could set a blocked date for 2024-05-01.

Type: Array of strings

Array Members: Minimum number of 0 items. Maximum number of 15 items.

Length Constraints: Fixed length of 10.

Pattern: ^[0-9]{4}-[0-9]{2}-[0-9]{2}\$

Required: No

### <span id="page-15-2"></span>**[blockedWindows](#page-14-1)**

Optionally, you can block Route 53 ARC from starting practice runs for specific windows of days and times.

The format for blocked windows is: DAY:HH:SS-DAY:HH:SS. Keep in mind, when you specify dates, that dates and times for practice runs are in UTC. Also, be aware of potential time adjustments that might be required for daylight saving time differences. Separate multiple blocked windows with spaces.

For example, say you run business report summaries three days a week. For this scenario, you might set the following recurring days and times as blocked windows, for example: MON-20:30-21:30 WED-20:30-21:30 FRI-20:30-21:30.

### Type: Array of strings

Array Members: Minimum number of 0 items. Maximum number of 15 items.

Length Constraints: Fixed length of 19.

Pattern: ^(Mon|Tue|Wed|Thu|Fri|Sat|Sun):[0-9]{2}:[0-9]{2}-(Mon|Tue|Wed|Thu| Fri|Sat|Sun):[0-9]{2}:[0-9]{2}\$

Required: No

### <span id="page-16-0"></span>**[blockingAlarms](#page-14-1)**

An Amazon CloudWatch alarm that you can specify for zonal autoshift practice runs. This alarm blocks Route 53 ARC from starting practice run zonal shifts, and ends a practice run that's in progress, when the alarm is in an ALARM state.

Type: Array of [ControlCondition](#page-66-0) objects

Array Members: Fixed number of 1 item.

Required: No

### <span id="page-16-1"></span>**[outcomeAlarms](#page-14-1)**

The *outcome alarm* for practice runs is a required Amazon CloudWatch alarm that you specify that ends a practice run when the alarm is in an ALARM state.

Configure the alarm to monitor the health of your application when traffic is shifted away from an Availability Zone during each weekly practice run. You should configure the alarm to go into an ALARM state if your application is impacted by the zonal shift, and you want to stop the zonal shift, to let traffic for the resource return to the Availability Zone.

Type: Array of [ControlCondition](#page-66-0) objects

Array Members: Fixed number of 1 item.

Required: Yes

### <span id="page-16-2"></span>**[resourceIdentifier](#page-14-1)**

The identifier of the resource that AWS shifts traffic for with a practice run zonal shift. The identifier is the Amazon Resource Name (ARN) for the resource.

At this time, supported resources are Network Load Balancers and Application Load Balancers with cross-zone load balancing turned off.

Type: String

Length Constraints: Minimum length of 8. Maximum length of 1024.

Required: Yes

### <span id="page-17-0"></span>**Response Syntax**

```
HTTP/1.1 201
Content-type: application/json
{ 
    "arn": "string", 
    "name": "string", 
    "practiceRunConfiguration": { 
       "blockedDates": [ "string" ], 
       "blockedWindows": [ "string" ], 
       "blockingAlarms": [ 
           { 
              "alarmIdentifier": "string", 
              "type": "string" 
 } 
       ], 
        "outcomeAlarms": [ 
           { 
              "alarmIdentifier": "string", 
              "type": "string" 
           } 
       ] 
    }, 
    "zonalAutoshiftStatus": "string"
}
```
### <span id="page-17-1"></span>**Response Elements**

If the action is successful, the service sends back an HTTP 201 response.

The following data is returned in JSON format by the service.

### <span id="page-17-2"></span>**[arn](#page-17-0)**

The Amazon Resource Name (ARN) of the resource that you configured the practice run for.

Type: String

### Length Constraints: Minimum length of 8. Maximum length of 1024.

Pattern: ^arn:.\*\$

#### <span id="page-18-1"></span>**[name](#page-17-0)**

The name of the resource that you configured the practice run for.

Type: String

Length Constraints: Minimum length of 1. Maximum length of 256.

### <span id="page-18-2"></span>**[practiceRunConfiguration](#page-17-0)**

A practice run configuration for a resource. Configurations include the outcome alarm that you specify for practice runs, and, optionally, a blocking alarm and blocking dates and windows.

Type: [PracticeRunConfiguration](#page-71-0) object

### <span id="page-18-3"></span>**[zonalAutoshiftStatus](#page-17-0)**

The status for zonal autoshift for a resource. When you specify ENABLED for the autoshift status, AWS shifts traffic away from shifts away application resource traffic from an Availability Zone, on your behalf, when internal telemetry indicates that there is an Availability Zone impairment that could potentially impact customers.

When you enable zonal autoshift, you must also configure practice runs for the resource.

Type: String

Valid Values: ENABLED | DISABLED

### <span id="page-18-0"></span>**Errors**

For information about the errors that are common to all actions, see [Common](#page-84-0) Errors.

### **AccessDeniedException**

You do not have sufficient access to perform this action.

HTTP Status Code: 403

### **ConflictException**

The request could not be processed because of conflict in the current state of the resource.

### HTTP Status Code: 409

### **InternalServerException**

There was an internal server error.

HTTP Status Code: 500

### **ResourceNotFoundException**

The input requested a resource that was not found.

HTTP Status Code: 404

### **ThrottlingException**

The request was denied due to request throttling.

HTTP Status Code: 429

#### **ValidationException**

The input fails to satisfy the constraints specified by an AWS service.

HTTP Status Code: 400

### <span id="page-19-0"></span>**See Also**

For more information about using this API in one of the language-specific AWS SDKs, see the following:

- AWS [Command](https://docs.aws.amazon.com/goto/aws-cli/arc-zonal-shift-2022-10-30/CreatePracticeRunConfiguration) Line Interface
- [AWS](https://docs.aws.amazon.com/goto/DotNetSDKV3/arc-zonal-shift-2022-10-30/CreatePracticeRunConfiguration) SDK for .NET
- [AWS](https://docs.aws.amazon.com/goto/SdkForCpp/arc-zonal-shift-2022-10-30/CreatePracticeRunConfiguration) SDK for C++
- [AWS](https://docs.aws.amazon.com/goto/SdkForGoV2/arc-zonal-shift-2022-10-30/CreatePracticeRunConfiguration) SDK for Go v2
- [AWS](https://docs.aws.amazon.com/goto/SdkForJavaV2/arc-zonal-shift-2022-10-30/CreatePracticeRunConfiguration) SDK for Java V2
- AWS SDK for [JavaScript](https://docs.aws.amazon.com/goto/SdkForJavaScriptV3/arc-zonal-shift-2022-10-30/CreatePracticeRunConfiguration) V3
- [AWS](https://docs.aws.amazon.com/goto/SdkForPHPV3/arc-zonal-shift-2022-10-30/CreatePracticeRunConfiguration) SDK for PHP V3
- AWS SDK for [Python](https://docs.aws.amazon.com/goto/boto3/arc-zonal-shift-2022-10-30/CreatePracticeRunConfiguration)
- AWS SDK for [Ruby](https://docs.aws.amazon.com/goto/SdkForRubyV3/arc-zonal-shift-2022-10-30/CreatePracticeRunConfiguration) V3

# <span id="page-20-0"></span>**DeletePracticeRunConfiguration**

Deletes the practice run configuration for a resource. Before you can delete a practice run configuration for a resource., you must disable zonal autoshift for the resource. Practice runs must be configured for zonal autoshift to be enabled.

# <span id="page-20-1"></span>**Request Syntax**

DELETE /configuration/*resourceIdentifier* HTTP/1.1

### <span id="page-20-2"></span>**URI Request Parameters**

The request uses the following URI parameters.

### **[resourceIdentifier](#page-20-1)**

The identifier for the resource that you want to delete the practice run configuration for. The identifier is the Amazon Resource Name (ARN) for the resource.

Length Constraints: Minimum length of 8. Maximum length of 1024.

Required: Yes

# <span id="page-20-3"></span>**Request Body**

<span id="page-20-4"></span>The request does not have a request body.

### **Response Syntax**

```
HTTP/1.1 200
Content-type: application/json
{ 
    "arn": "string", 
    "name": "string", 
    "zonalAutoshiftStatus": "string"
}
```
### <span id="page-21-0"></span>**Response Elements**

If the action is successful, the service sends back an HTTP 200 response.

The following data is returned in JSON format by the service.

### <span id="page-21-2"></span>**[arn](#page-20-4)**

The Amazon Resource Name (ARN) of the resource that you deleted the practice run for.

Type: String

Length Constraints: Minimum length of 8. Maximum length of 1024.

Pattern: ^arn:.\*\$

#### <span id="page-21-3"></span>**[name](#page-20-4)**

The name of the resource that you deleted the practice run for.

Type: String

Length Constraints: Minimum length of 1. Maximum length of 256.

### <span id="page-21-4"></span>**[zonalAutoshiftStatus](#page-20-4)**

The status of zonal autoshift for the resource.

Type: String

Valid Values: ENABLED | DISABLED

### <span id="page-21-1"></span>**Errors**

For information about the errors that are common to all actions, see [Common](#page-84-0) Errors.

### **AccessDeniedException**

You do not have sufficient access to perform this action.

HTTP Status Code: 403

### **ConflictException**

The request could not be processed because of conflict in the current state of the resource.

### HTTP Status Code: 409

### **InternalServerException**

There was an internal server error.

HTTP Status Code: 500

### **ResourceNotFoundException**

The input requested a resource that was not found.

HTTP Status Code: 404

### **ThrottlingException**

The request was denied due to request throttling.

HTTP Status Code: 429

#### **ValidationException**

The input fails to satisfy the constraints specified by an AWS service.

HTTP Status Code: 400

### <span id="page-22-0"></span>**See Also**

For more information about using this API in one of the language-specific AWS SDKs, see the following:

- AWS [Command](https://docs.aws.amazon.com/goto/aws-cli/arc-zonal-shift-2022-10-30/DeletePracticeRunConfiguration) Line Interface
- [AWS](https://docs.aws.amazon.com/goto/DotNetSDKV3/arc-zonal-shift-2022-10-30/DeletePracticeRunConfiguration) SDK for .NET
- [AWS](https://docs.aws.amazon.com/goto/SdkForCpp/arc-zonal-shift-2022-10-30/DeletePracticeRunConfiguration) SDK for C++
- [AWS](https://docs.aws.amazon.com/goto/SdkForGoV2/arc-zonal-shift-2022-10-30/DeletePracticeRunConfiguration) SDK for Go v2
- [AWS](https://docs.aws.amazon.com/goto/SdkForJavaV2/arc-zonal-shift-2022-10-30/DeletePracticeRunConfiguration) SDK for Java V2
- AWS SDK for [JavaScript](https://docs.aws.amazon.com/goto/SdkForJavaScriptV3/arc-zonal-shift-2022-10-30/DeletePracticeRunConfiguration) V3
- [AWS](https://docs.aws.amazon.com/goto/SdkForPHPV3/arc-zonal-shift-2022-10-30/DeletePracticeRunConfiguration) SDK for PHP V3
- AWS SDK for [Python](https://docs.aws.amazon.com/goto/boto3/arc-zonal-shift-2022-10-30/DeletePracticeRunConfiguration)
- AWS SDK for [Ruby](https://docs.aws.amazon.com/goto/SdkForRubyV3/arc-zonal-shift-2022-10-30/DeletePracticeRunConfiguration) V3

# <span id="page-23-0"></span>**GetManagedResource**

Get information about a resource that's been registered for zonal shifts with Amazon Route 53 Application Recovery Controller in this AWS Region. Resources that are registered for zonal shifts are managed resources in Route 53 ARC. You can start zonal shifts and configure zonal autoshift for managed resources.

At this time, you can only start a zonal shift or configure zonal autoshift for Network Load Balancers and Application Load Balancers with cross-zone load balancing turned off.

# <span id="page-23-1"></span>**Request Syntax**

```
GET /managedresources/resourceIdentifier HTTP/1.1
```
### <span id="page-23-2"></span>**URI Request Parameters**

The request uses the following URI parameters.

### **[resourceIdentifier](#page-23-1)**

The identifier for the resource that AWS shifts traffic for. The identifier is the Amazon Resource Name (ARN) for the resource.

At this time, supported resources are Network Load Balancers and Application Load Balancers with cross-zone load balancing turned off.

Length Constraints: Minimum length of 8. Maximum length of 1024.

Required: Yes

## <span id="page-23-3"></span>**Request Body**

The request does not have a request body.

### <span id="page-23-4"></span>**Response Syntax**

```
HTTP/1.1 200
Content-type: application/json
{ 
    "appliedWeights": {
```

```
 "string" : number
    }, 
    "arn": "string", 
    "autoshifts": [ 
        { 
           "appliedStatus": "string", 
           "awayFrom": "string", 
           "startTime": number
        } 
    ], 
    "name": "string", 
    "practiceRunConfiguration": { 
        "blockedDates": [ "string" ], 
        "blockedWindows": [ "string" ], 
        "blockingAlarms": [ 
           { 
               "alarmIdentifier": "string", 
               "type": "string" 
           } 
        ], 
        "outcomeAlarms": [ 
           { 
               "alarmIdentifier": "string", 
               "type": "string" 
           } 
        ] 
    }, 
    "zonalAutoshiftStatus": "string", 
    "zonalShifts": [ 
        { 
           "appliedStatus": "string", 
           "awayFrom": "string", 
           "comment": "string", 
           "expiryTime": number, 
           "practiceRunOutcome": "string", 
           "resourceIdentifier": "string", 
           "startTime": number, 
           "zonalShiftId": "string" 
        } 
    ]
}
```
### <span id="page-25-0"></span>**Response Elements**

If the action is successful, the service sends back an HTTP 200 response.

The following data is returned in JSON format by the service.

### <span id="page-25-1"></span>**[appliedWeights](#page-23-4)**

A collection of key-value pairs that indicate whether resources are active in Availability Zones or not. The key name is the Availability Zone where the resource is deployed. The value is 1 or 0.

Type: String to float map

Key Length Constraints: Minimum length of 0. Maximum length of 20.

Valid Range: Minimum value of 0.0. Maximum value of 1.0.

### <span id="page-25-2"></span>**[arn](#page-23-4)**

The Amazon Resource Name (ARN) for the resource.

Type: String

Length Constraints: Minimum length of 8. Maximum length of 1024.

Pattern: ^arn:.\*\$

#### <span id="page-25-3"></span>**[autoshifts](#page-23-4)**

An array of the autoshifts that are active for the resource.

Type: Array of [AutoshiftInResource](#page-62-0) objects

#### <span id="page-25-4"></span>**[name](#page-23-4)**

The name of the resource.

Type: String

Length Constraints: Minimum length of 1. Maximum length of 256.

### <span id="page-25-5"></span>**[practiceRunConfiguration](#page-23-4)**

The practice run configuration for zonal autoshift that's associated with the resource.

Type: [PracticeRunConfiguration](#page-71-0) object

### <span id="page-26-1"></span>**[zonalAutoshiftStatus](#page-23-4)**

The status for zonal autoshift for a resource. When the autoshift status is ENABLED, AWS shifts traffic for a resource away from an Availability Zone, on your behalf, when AWS determines that there's an issue in the Availability Zone that could potentially affect customers.

Type: String

Valid Values: ENABLED | DISABLED

### <span id="page-26-2"></span>**[zonalShifts](#page-23-4)**

The zonal shifts that are currently active for a resource.

Type: Array of [ZonalShiftInResource](#page-73-0) objects

### <span id="page-26-0"></span>**Errors**

For information about the errors that are common to all actions, see [Common](#page-84-0) Errors.

### **AccessDeniedException**

You do not have sufficient access to perform this action.

HTTP Status Code: 403

### **InternalServerException**

There was an internal server error.

HTTP Status Code: 500

### **ResourceNotFoundException**

The input requested a resource that was not found.

HTTP Status Code: 404

### **ThrottlingException**

The request was denied due to request throttling.

HTTP Status Code: 429

### **ValidationException**

The input fails to satisfy the constraints specified by an AWS service.

HTTP Status Code: 400

# <span id="page-27-0"></span>**See Also**

For more information about using this API in one of the language-specific AWS SDKs, see the following:

- AWS [Command](https://docs.aws.amazon.com/goto/aws-cli/arc-zonal-shift-2022-10-30/GetManagedResource) Line Interface
- [AWS](https://docs.aws.amazon.com/goto/DotNetSDKV3/arc-zonal-shift-2022-10-30/GetManagedResource) SDK for .NET
- [AWS](https://docs.aws.amazon.com/goto/SdkForCpp/arc-zonal-shift-2022-10-30/GetManagedResource) SDK for C++
- [AWS](https://docs.aws.amazon.com/goto/SdkForGoV2/arc-zonal-shift-2022-10-30/GetManagedResource) SDK for Go v2
- [AWS](https://docs.aws.amazon.com/goto/SdkForJavaV2/arc-zonal-shift-2022-10-30/GetManagedResource) SDK for Java V2
- AWS SDK for [JavaScript](https://docs.aws.amazon.com/goto/SdkForJavaScriptV3/arc-zonal-shift-2022-10-30/GetManagedResource) V3
- [AWS](https://docs.aws.amazon.com/goto/SdkForPHPV3/arc-zonal-shift-2022-10-30/GetManagedResource) SDK for PHP V3
- AWS SDK for [Python](https://docs.aws.amazon.com/goto/boto3/arc-zonal-shift-2022-10-30/GetManagedResource)
- AWS SDK for [Ruby](https://docs.aws.amazon.com/goto/SdkForRubyV3/arc-zonal-shift-2022-10-30/GetManagedResource) V3

# <span id="page-28-0"></span>**ListAutoshifts**

Returns a list of autoshifts for an AWS Region. By default, the call returns only ACTIVE autoshifts. Optionally, you can specify the status parameter to return COMPLETED autoshifts.

# <span id="page-28-1"></span>**Request Syntax**

GET /autoshifts?maxResults=*maxResults*&nextToken=*nextToken*&status=*status* HTTP/1.1

### <span id="page-28-2"></span>**URI Request Parameters**

The request uses the following URI parameters.

### **[maxResults](#page-28-1)**

The number of objects that you want to return with this call.

Valid Range: Minimum value of 1. Maximum value of 100.

### **[nextToken](#page-28-1)**

Specifies that you want to receive the next page of results. Valid only if you received a NextToken response in the previous request. If you did, it indicates that more output is available. Set this parameter to the value provided by the previous call's NextToken response to request the next page of results.

### **[status](#page-28-1)**

The status of the autoshift.

Valid Values: ACTIVE | COMPLETED

## <span id="page-28-3"></span>**Request Body**

The request does not have a request body.

### <span id="page-28-4"></span>**Response Syntax**

```
HTTP/1.1 200
Content-type: application/json
```

```
{ 
     "items": [ 
        { 
            "awayFrom": "string", 
            "endTime": number, 
            "startTime": number, 
            "status": "string" 
        } 
    ], 
     "nextToken": "string"
}
```
# <span id="page-29-0"></span>**Response Elements**

If the action is successful, the service sends back an HTTP 200 response.

The following data is returned in JSON format by the service.

### <span id="page-29-2"></span>**[items](#page-28-4)**

The items in the response list.

Type: Array of [AutoshiftSummary](#page-64-0) objects

### <span id="page-29-3"></span>**[nextToken](#page-28-4)**

Specifies that you want to receive the next page of results. Valid only if you received a NextToken response in the previous request. If you did, it indicates that more output is available. Set this parameter to the value provided by the previous call's NextToken response to request the next page of results.

Type: String

### <span id="page-29-1"></span>**Errors**

For information about the errors that are common to all actions, see [Common](#page-84-0) Errors.

### **AccessDeniedException**

You do not have sufficient access to perform this action.

HTTP Status Code: 403

### **InternalServerException**

There was an internal server error.

HTTP Status Code: 500

### **ThrottlingException**

The request was denied due to request throttling.

HTTP Status Code: 429

### **ValidationException**

The input fails to satisfy the constraints specified by an AWS service.

HTTP Status Code: 400

# <span id="page-30-0"></span>**See Also**

For more information about using this API in one of the language-specific AWS SDKs, see the following:

- AWS [Command](https://docs.aws.amazon.com/goto/aws-cli/arc-zonal-shift-2022-10-30/ListAutoshifts) Line Interface
- [AWS](https://docs.aws.amazon.com/goto/DotNetSDKV3/arc-zonal-shift-2022-10-30/ListAutoshifts) SDK for .NET
- [AWS](https://docs.aws.amazon.com/goto/SdkForCpp/arc-zonal-shift-2022-10-30/ListAutoshifts) SDK for C++
- [AWS](https://docs.aws.amazon.com/goto/SdkForGoV2/arc-zonal-shift-2022-10-30/ListAutoshifts) SDK for Go v2
- [AWS](https://docs.aws.amazon.com/goto/SdkForJavaV2/arc-zonal-shift-2022-10-30/ListAutoshifts) SDK for Java V2
- AWS SDK for [JavaScript](https://docs.aws.amazon.com/goto/SdkForJavaScriptV3/arc-zonal-shift-2022-10-30/ListAutoshifts) V3
- [AWS](https://docs.aws.amazon.com/goto/SdkForPHPV3/arc-zonal-shift-2022-10-30/ListAutoshifts) SDK for PHP V3
- AWS SDK for [Python](https://docs.aws.amazon.com/goto/boto3/arc-zonal-shift-2022-10-30/ListAutoshifts)
- AWS SDK for [Ruby](https://docs.aws.amazon.com/goto/SdkForRubyV3/arc-zonal-shift-2022-10-30/ListAutoshifts) V3

# <span id="page-31-0"></span>**ListManagedResources**

Lists all the resources in your AWS account in this AWS Region that are managed for zonal shifts in Amazon Route 53 Application Recovery Controller, and information about them. The information includes the zonal autoshift status for the resource, as well as the Amazon Resource Name (ARN), the Availability Zones that each resource is deployed in, and the resource name.

## <span id="page-31-1"></span>**Request Syntax**

GET /managedresources?maxResults=*maxResults*&nextToken=*nextToken* HTTP/1.1

### <span id="page-31-2"></span>**URI Request Parameters**

The request uses the following URI parameters.

### **[maxResults](#page-31-1)**

The number of objects that you want to return with this call.

Valid Range: Minimum value of 1. Maximum value of 100.

#### **[nextToken](#page-31-1)**

Specifies that you want to receive the next page of results. Valid only if you received a NextToken response in the previous request. If you did, it indicates that more output is available. Set this parameter to the value provided by the previous call's NextToken response to request the next page of results.

### <span id="page-31-3"></span>**Request Body**

The request does not have a request body.

### <span id="page-31-4"></span>**Response Syntax**

```
HTTP/1.1 200
Content-type: application/json
{ 
     "items": [ 
\overline{\mathcal{L}}
```

```
 "appliedWeights": { 
              "string" : number
          }, 
          "arn": "string", 
          "autoshifts": [ 
\{\hspace{.1cm} \} "appliedStatus": "string", 
                 "awayFrom": "string", 
                 "startTime": number
 } 
          ], 
          "availabilityZones": [ "string" ], 
          "name": "string", 
          "practiceRunStatus": "string", 
          "zonalAutoshiftStatus": "string", 
          "zonalShifts": [ 
\{\hspace{.1cm} \} "appliedStatus": "string", 
                 "awayFrom": "string", 
                 "comment": "string", 
                 "expiryTime": number, 
                 "practiceRunOutcome": "string", 
                 "resourceIdentifier": "string", 
                 "startTime": number, 
                 "zonalShiftId": "string" 
 } 
         \mathbf{I} } 
    ], 
    "nextToken": "string"
```
# <span id="page-32-0"></span>**Response Elements**

If the action is successful, the service sends back an HTTP 200 response.

The following data is returned in JSON format by the service.

### <span id="page-32-1"></span>**[items](#page-31-4)**

}

The items in the response list.

Type: Array of [ManagedResourceSummary](#page-68-0) objects

### <span id="page-33-2"></span>**[nextToken](#page-31-4)**

Specifies that you want to receive the next page of results. Valid only if you received a NextToken response in the previous request. If you did, it indicates that more output is available. Set this parameter to the value provided by the previous call's NextToken response to request the next page of results.

Type: String

## <span id="page-33-0"></span>**Errors**

For information about the errors that are common to all actions, see [Common](#page-84-0) Errors.

### **AccessDeniedException**

You do not have sufficient access to perform this action.

HTTP Status Code: 403

### **InternalServerException**

There was an internal server error.

HTTP Status Code: 500

### **ThrottlingException**

The request was denied due to request throttling.

HTTP Status Code: 429

### **ValidationException**

The input fails to satisfy the constraints specified by an AWS service.

HTTP Status Code: 400

### <span id="page-33-1"></span>**See Also**

For more information about using this API in one of the language-specific AWS SDKs, see the following:

• AWS [Command](https://docs.aws.amazon.com/goto/aws-cli/arc-zonal-shift-2022-10-30/ListManagedResources) Line Interface

- [AWS](https://docs.aws.amazon.com/goto/DotNetSDKV3/arc-zonal-shift-2022-10-30/ListManagedResources) SDK for .NET
- [AWS](https://docs.aws.amazon.com/goto/SdkForCpp/arc-zonal-shift-2022-10-30/ListManagedResources) SDK for C++
- [AWS](https://docs.aws.amazon.com/goto/SdkForGoV2/arc-zonal-shift-2022-10-30/ListManagedResources) SDK for Go v2
- [AWS](https://docs.aws.amazon.com/goto/SdkForJavaV2/arc-zonal-shift-2022-10-30/ListManagedResources) SDK for Java V2
- AWS SDK for [JavaScript](https://docs.aws.amazon.com/goto/SdkForJavaScriptV3/arc-zonal-shift-2022-10-30/ListManagedResources) V3
- [AWS](https://docs.aws.amazon.com/goto/SdkForPHPV3/arc-zonal-shift-2022-10-30/ListManagedResources) SDK for PHP V3
- AWS SDK for [Python](https://docs.aws.amazon.com/goto/boto3/arc-zonal-shift-2022-10-30/ListManagedResources)
- AWS SDK for [Ruby](https://docs.aws.amazon.com/goto/SdkForRubyV3/arc-zonal-shift-2022-10-30/ListManagedResources) V3

# <span id="page-35-0"></span>**ListZonalShifts**

Lists all active and completed zonal shifts in Amazon Route 53 Application Recovery Controller in your AWS account in this AWS Region. ListZonalShifts returns customer-initiated zonal shifts, as well as practice run zonal shifts that Route 53 ARC started on your behalf for zonal autoshift.

The ListZonalShifts operation does not list autoshifts. For more information about listing autoshifts, see [">ListAutoshifts](https://docs.aws.amazon.com/arc-zonal-shift/latest/api/API_ListAutoshifts.html).

## <span id="page-35-1"></span>**Request Syntax**

```
GET /zonalshifts?
maxResults=maxResults&nextToken=nextToken&resourceIdentifier=resourceIdentifier&status=status
  HTTP/1.1
```
### <span id="page-35-2"></span>**URI Request Parameters**

The request uses the following URI parameters.

### **[maxResults](#page-35-1)**

The number of objects that you want to return with this call.

Valid Range: Minimum value of 1. Maximum value of 100.

### **[nextToken](#page-35-1)**

Specifies that you want to receive the next page of results. Valid only if you received a NextToken response in the previous request. If you did, it indicates that more output is available. Set this parameter to the value provided by the previous call's NextToken response to request the next page of results.

### **[resourceIdentifier](#page-35-1)**

The identifier for the resource that you want to list zonal shifts for. The identifier is the Amazon Resource Name (ARN) for the resource.

Length Constraints: Minimum length of 8. Maximum length of 1024.

#### **[status](#page-35-1)**

A status for a zonal shift.
The Status for a zonal shift can have one of the following values:

- **ACTIVE**: The zonal shift has been started and active.
- **EXPIRED**: The zonal shift has expired (the expiry time was exceeded).
- **CANCELED**: The zonal shift was canceled.

```
Valid Values: ACTIVE | EXPIRED | CANCELED
```
# **Request Body**

The request does not have a request body.

# <span id="page-36-1"></span>**Response Syntax**

```
HTTP/1.1 200
Content-type: application/json
{ 
    "items": [ 
        { 
           "awayFrom": "string", 
           "comment": "string", 
           "expiryTime": number, 
           "practiceRunOutcome": "string", 
           "resourceIdentifier": "string", 
           "startTime": number, 
           "status": "string", 
           "zonalShiftId": "string" 
       } 
    ], 
    "nextToken": "string"
}
```
# **Response Elements**

If the action is successful, the service sends back an HTTP 200 response.

The following data is returned in JSON format by the service.

### <span id="page-36-0"></span>**[items](#page-36-1)**

The items in the response list.

#### Type: Array of [ZonalShiftSummary](#page-77-3) objects

#### <span id="page-37-0"></span>**[nextToken](#page-36-1)**

Specifies that you want to receive the next page of results. Valid only if you received a NextToken response in the previous request. If you did, it indicates that more output is available. Set this parameter to the value provided by the previous call's NextToken response to request the next page of results.

Type: String

### **Errors**

For information about the errors that are common to all actions, see [Common](#page-84-0) Errors.

#### **AccessDeniedException**

You do not have sufficient access to perform this action.

HTTP Status Code: 403

#### **InternalServerException**

There was an internal server error.

HTTP Status Code: 500

#### **ThrottlingException**

The request was denied due to request throttling.

HTTP Status Code: 429

#### **ValidationException**

The input fails to satisfy the constraints specified by an AWS service.

HTTP Status Code: 400

### **See Also**

- AWS [Command](https://docs.aws.amazon.com/goto/aws-cli/arc-zonal-shift-2022-10-30/ListZonalShifts) Line Interface
- [AWS](https://docs.aws.amazon.com/goto/DotNetSDKV3/arc-zonal-shift-2022-10-30/ListZonalShifts) SDK for .NET
- [AWS](https://docs.aws.amazon.com/goto/SdkForCpp/arc-zonal-shift-2022-10-30/ListZonalShifts) SDK for C++
- [AWS](https://docs.aws.amazon.com/goto/SdkForGoV2/arc-zonal-shift-2022-10-30/ListZonalShifts) SDK for Go v2
- [AWS](https://docs.aws.amazon.com/goto/SdkForJavaV2/arc-zonal-shift-2022-10-30/ListZonalShifts) SDK for Java V2
- AWS SDK for [JavaScript](https://docs.aws.amazon.com/goto/SdkForJavaScriptV3/arc-zonal-shift-2022-10-30/ListZonalShifts) V3
- [AWS](https://docs.aws.amazon.com/goto/SdkForPHPV3/arc-zonal-shift-2022-10-30/ListZonalShifts) SDK for PHP V3
- AWS SDK for [Python](https://docs.aws.amazon.com/goto/boto3/arc-zonal-shift-2022-10-30/ListZonalShifts)
- AWS SDK for [Ruby](https://docs.aws.amazon.com/goto/SdkForRubyV3/arc-zonal-shift-2022-10-30/ListZonalShifts) V3

# **StartZonalShift**

You start a zonal shift to temporarily move load balancer traffic away from an Availability Zone in an AWS Region, to help your application recover immediately, for example, from a developer's bad code deployment or from an AWS infrastructure failure in a single Availability Zone. You can start a zonal shift in Route 53 ARC only for managed resources in your AWS account in an AWS Region. Resources are automatically registered with Route 53 ARC by AWS services.

At this time, you can only start a zonal shift for Network Load Balancers and Application Load Balancers with cross-zone load balancing turned off.

When you start a zonal shift, traffic for the resource is no longer routed to the Availability Zone. The zonal shift is created immediately in Route 53 ARC. However, it can take a short time, typically up to a few minutes, for existing, in-progress connections in the Availability Zone to complete.

For more information, see [Zonal](https://docs.aws.amazon.com/r53recovery/latest/dg/arc-zonal-shift.html) shift in the Amazon Route 53 Application Recovery Controller Developer Guide.

# <span id="page-39-0"></span>**Request Syntax**

```
POST /zonalshifts HTTP/1.1
Content-type: application/json
{ 
    "awayFrom": "string", 
    "comment": "string", 
    "expiresIn": "string", 
    "resourceIdentifier": "string"
}
```
## **URI Request Parameters**

The request does not use any URI parameters.

# **Request Body**

The request accepts the following data in JSON format.

#### <span id="page-40-0"></span>**[awayFrom](#page-39-0)**

The Availability Zone (for example, use1-az1) that traffic is moved away from for a resource when you start a zonal shift. Until the zonal shift expires or you cancel it, traffic for the resource is instead moved to other Availability Zones in the AWS Region.

Type: String

Length Constraints: Minimum length of 0. Maximum length of 20.

Required: Yes

#### <span id="page-40-1"></span>**[comment](#page-39-0)**

A comment that you enter about the zonal shift. Only the latest comment is retained; no comment history is maintained. A new comment overwrites any existing comment string.

Type: String

Length Constraints: Minimum length of 0. Maximum length of 128.

Required: Yes

#### <span id="page-40-2"></span>**[expiresIn](#page-39-0)**

The length of time that you want a zonal shift to be active, which Route 53 ARC converts to an expiry time (expiration time). Zonal shifts are temporary. You can set a zonal shift to be active initially for up to three days (72 hours).

If you want to still keep traffic away from an Availability Zone, you can update the zonal shift and set a new expiration. You can also cancel a zonal shift, before it expires, for example, if you're ready to restore traffic to the Availability Zone.

To set a length of time for a zonal shift to be active, specify a whole number, and then one of the following, with no space:

- **A lowercase letter m:** To specify that the value is in minutes.
- **A lowercase letter h:** To specify that the value is in hours.

For example: 20h means the zonal shift expires in 20 hours. 120m means the zonal shift expires in 120 minutes (2 hours).

Type: String

Length Constraints: Minimum length of 2. Maximum length of 5.

Pattern: ^([1-9][0-9]\*)(m|h)\$

Required: Yes

#### <span id="page-41-0"></span>**[resourceIdentifier](#page-39-0)**

The identifier for the resource that AWS shifts traffic for. The identifier is the Amazon Resource Name (ARN) for the resource.

At this time, supported resources are Network Load Balancers and Application Load Balancers with cross-zone load balancing turned off.

Type: String

Length Constraints: Minimum length of 8. Maximum length of 1024.

Required: Yes

### <span id="page-41-1"></span>**Response Syntax**

```
HTTP/1.1 201
Content-type: application/json
{ 
    "awayFrom": "string", 
    "comment": "string", 
    "expiryTime": number, 
    "resourceIdentifier": "string", 
    "startTime": number, 
    "status": "string", 
    "zonalShiftId": "string"
}
```
## **Response Elements**

If the action is successful, the service sends back an HTTP 201 response.

The following data is returned in JSON format by the service.

#### <span id="page-42-0"></span>**[awayFrom](#page-41-1)**

The Availability Zone (for example, use1-az1) that traffic is moved away from for a resource when you start a zonal shift. Until the zonal shift expires or you cancel it, traffic for the resource is instead moved to other Availability Zones in the AWS Region.

#### Type: String

Length Constraints: Minimum length of 0. Maximum length of 20.

#### <span id="page-42-1"></span>**[comment](#page-41-1)**

A comment that you enter about the zonal shift. Only the latest comment is retained; no comment history is maintained. A new comment overwrites any existing comment string.

Type: String

Length Constraints: Minimum length of 0. Maximum length of 128.

#### <span id="page-42-2"></span>**[expiryTime](#page-41-1)**

The expiry time (expiration time) for a customer-initiated zonal shift. A zonal shift is temporary and must be set to expire when you start the zonal shift. You can initially set a zonal shift to expire in a maximum of three days (72 hours). However, you can update a zonal shift to set a new expiration at any time.

When you start a zonal shift, you specify how long you want it to be active, which Route 53 ARC converts to an expiry time (expiration time). You can cancel a zonal shift when you're ready to restore traffic to the Availability Zone, or just wait for it to expire. Or you can update the zonal shift to specify another length of time to expire in.

#### Type: Timestamp

#### <span id="page-42-3"></span>**[resourceIdentifier](#page-41-1)**

The identifier for the resource that AWS shifts traffic for. The identifier is the Amazon Resource Name (ARN) for the resource.

At this time, supported resources are Network Load Balancers and Application Load Balancers with cross-zone load balancing turned off.

#### Type: String

Length Constraints: Minimum length of 8. Maximum length of 1024.

#### <span id="page-43-0"></span>**[startTime](#page-41-1)**

The time (UTC) when the zonal shift starts.

Type: Timestamp

#### <span id="page-43-1"></span>**[status](#page-41-1)**

A status for a zonal shift.

The Status for a zonal shift can have one of the following values:

- **ACTIVE:** The zonal shift has been started and active.
- **EXPIRED:** The zonal shift has expired (the expiry time was exceeded).
- **CANCELED:** The zonal shift was canceled.

Type: String

Valid Values: ACTIVE | EXPIRED | CANCELED

#### <span id="page-43-2"></span>**[zonalShiftId](#page-41-1)**

The identifier of a zonal shift.

Type: String

Length Constraints: Minimum length of 6. Maximum length of 36.

```
Pattern: ^[A-Za-z0-9-]+$
```
### **Errors**

For information about the errors that are common to all actions, see [Common](#page-84-0) Errors.

#### **AccessDeniedException**

You do not have sufficient access to perform this action.

HTTP Status Code: 403

#### **ConflictException**

The request could not be processed because of conflict in the current state of the resource.

HTTP Status Code: 409

#### **InternalServerException**

There was an internal server error.

HTTP Status Code: 500

#### **ResourceNotFoundException**

The input requested a resource that was not found.

HTTP Status Code: 404

#### **ThrottlingException**

The request was denied due to request throttling.

HTTP Status Code: 429

#### **ValidationException**

The input fails to satisfy the constraints specified by an AWS service.

HTTP Status Code: 400

### **See Also**

- AWS [Command](https://docs.aws.amazon.com/goto/aws-cli/arc-zonal-shift-2022-10-30/StartZonalShift) Line Interface
- [AWS](https://docs.aws.amazon.com/goto/DotNetSDKV3/arc-zonal-shift-2022-10-30/StartZonalShift) SDK for .NET
- [AWS](https://docs.aws.amazon.com/goto/SdkForCpp/arc-zonal-shift-2022-10-30/StartZonalShift) SDK for C++
- [AWS](https://docs.aws.amazon.com/goto/SdkForGoV2/arc-zonal-shift-2022-10-30/StartZonalShift) SDK for Go v2
- [AWS](https://docs.aws.amazon.com/goto/SdkForJavaV2/arc-zonal-shift-2022-10-30/StartZonalShift) SDK for Java V2
- AWS SDK for [JavaScript](https://docs.aws.amazon.com/goto/SdkForJavaScriptV3/arc-zonal-shift-2022-10-30/StartZonalShift) V3
- [AWS](https://docs.aws.amazon.com/goto/SdkForPHPV3/arc-zonal-shift-2022-10-30/StartZonalShift) SDK for PHP V3
- AWS SDK for [Python](https://docs.aws.amazon.com/goto/boto3/arc-zonal-shift-2022-10-30/StartZonalShift)
- AWS SDK for [Ruby](https://docs.aws.amazon.com/goto/SdkForRubyV3/arc-zonal-shift-2022-10-30/StartZonalShift) V3

# **UpdatePracticeRunConfiguration**

Update a practice run configuration to change one or more of the following: add, change, or remove the blocking alarm; change the outcome alarm; or add, change, or remove blocking dates or time windows.

# <span id="page-45-0"></span>**Request Syntax**

```
PATCH /configuration/resourceIdentifier HTTP/1.1
Content-type: application/json
{ 
    "blockedDates": [ "string" ], 
    "blockedWindows": [ "string" ], 
    "blockingAlarms": [ 
        { 
           "alarmIdentifier": "string", 
           "type": "string" 
        } 
    ], 
    "outcomeAlarms": [ 
        { 
           "alarmIdentifier": "string", 
           "type": "string" 
        } 
   \mathbf{I}}
```
## **URI Request Parameters**

The request uses the following URI parameters.

#### **[resourceIdentifier](#page-45-0)**

The identifier for the resource that you want to update the practice run configuration for. The identifier is the Amazon Resource Name (ARN) for the resource.

Length Constraints: Minimum length of 8. Maximum length of 1024.

Required: Yes

# **Request Body**

The request accepts the following data in JSON format.

#### <span id="page-46-0"></span>**[blockedDates](#page-45-0)**

Add, change, or remove blocked dates for a practice run in zonal autoshift.

Optionally, you can block practice runs for specific calendar dates. The format for blocked dates is: YYYY-MM-DD. Keep in mind, when you specify dates, that dates and times for practice runs are in UTC. Separate multiple blocked dates with spaces.

For example, if you have an application update scheduled to launch on May 1, 2024, and you don't want practice runs to shift traffic away at that time, you could set a blocked date for 2024-05-01.

Type: Array of strings

Array Members: Minimum number of 0 items. Maximum number of 15 items.

Length Constraints: Fixed length of 10.

Pattern: ^[0-9]{4}-[0-9]{2}-[0-9]{2}\$

Required: No

#### <span id="page-46-1"></span>**[blockedWindows](#page-45-0)**

Add, change, or remove windows of days and times for when you can, optionally, block Route 53 ARC from starting a practice run for a resource.

The format for blocked windows is: DAY:HH:SS-DAY:HH:SS. Keep in mind, when you specify dates, that dates and times for practice runs are in UTC. Also, be aware of potential time adjustments that might be required for daylight saving time differences. Separate multiple blocked windows with spaces.

For example, say you run business report summaries three days a week. For this scenario, you might set the following recurring days and times as blocked windows, for example: MON-20:30-21:30 WED-20:30-21:30 FRI-20:30-21:30.

Type: Array of strings

Array Members: Minimum number of 0 items. Maximum number of 15 items.

Length Constraints: Fixed length of 19.

Pattern: ^(Mon|Tue|Wed|Thu|Fri|Sat|Sun):[0-9]{2}:[0-9]{2}-(Mon|Tue|Wed|Thu| Fri|Sat|Sun):[0-9]{2}:[0-9]{2}\$

Required: No

#### <span id="page-47-0"></span>**[blockingAlarms](#page-45-0)**

Add, change, or remove the Amazon CloudWatch alarm that you optionally specify as the blocking alarm for practice runs.

Type: Array of [ControlCondition](#page-66-2) objects

Array Members: Fixed number of 1 item.

Required: No

#### <span id="page-47-1"></span>**[outcomeAlarms](#page-45-0)**

Specify a new the Amazon CloudWatch alarm as the outcome alarm for practice runs.

Type: Array of [ControlCondition](#page-66-2) objects

Array Members: Fixed number of 1 item.

Required: No

### <span id="page-47-2"></span>**Response Syntax**

```
HTTP/1.1 200
Content-type: application/json
{ 
    "arn": "string", 
    "name": "string", 
    "practiceRunConfiguration": { 
       "blockedDates": [ "string" ], 
       "blockedWindows": [ "string" ], 
       "blockingAlarms": [
```

```
 { 
              "alarmIdentifier": "string", 
               "type": "string" 
 } 
       ], 
        "outcomeAlarms": [ 
           { 
               "alarmIdentifier": "string", 
               "type": "string" 
 } 
       \overline{1} }, 
    "zonalAutoshiftStatus": "string"
}
```
### **Response Elements**

If the action is successful, the service sends back an HTTP 200 response.

The following data is returned in JSON format by the service.

#### <span id="page-48-0"></span>**[arn](#page-47-2)**

The Amazon Resource Name (ARN) of the resource that you updated the practice run for.

Type: String

Length Constraints: Minimum length of 8. Maximum length of 1024.

Pattern: ^arn:.\*\$

#### <span id="page-48-1"></span>**[name](#page-47-2)**

The name of the resource that you updated the practice run for.

Type: String

Length Constraints: Minimum length of 1. Maximum length of 256.

#### <span id="page-48-2"></span>**[practiceRunConfiguration](#page-47-2)**

The practice run configuration that was updated.

Type: [PracticeRunConfiguration](#page-71-2) object

#### <span id="page-49-0"></span>**[zonalAutoshiftStatus](#page-47-2)**

The zonal autoshift status for the resource that you updated the practice run for.

Type: String

Valid Values: ENABLED | DISABLED

### **Errors**

For information about the errors that are common to all actions, see [Common](#page-84-0) Errors.

#### **AccessDeniedException**

You do not have sufficient access to perform this action.

HTTP Status Code: 403

#### **ConflictException**

The request could not be processed because of conflict in the current state of the resource.

HTTP Status Code: 409

#### **InternalServerException**

There was an internal server error.

HTTP Status Code: 500

#### **ResourceNotFoundException**

The input requested a resource that was not found.

HTTP Status Code: 404

#### **ThrottlingException**

The request was denied due to request throttling.

HTTP Status Code: 429

#### **ValidationException**

The input fails to satisfy the constraints specified by an AWS service.

HTTP Status Code: 400

# **See Also**

- AWS [Command](https://docs.aws.amazon.com/goto/aws-cli/arc-zonal-shift-2022-10-30/UpdatePracticeRunConfiguration) Line Interface
- [AWS](https://docs.aws.amazon.com/goto/DotNetSDKV3/arc-zonal-shift-2022-10-30/UpdatePracticeRunConfiguration) SDK for .NET
- [AWS](https://docs.aws.amazon.com/goto/SdkForCpp/arc-zonal-shift-2022-10-30/UpdatePracticeRunConfiguration) SDK for C++
- [AWS](https://docs.aws.amazon.com/goto/SdkForGoV2/arc-zonal-shift-2022-10-30/UpdatePracticeRunConfiguration) SDK for Go v2
- [AWS](https://docs.aws.amazon.com/goto/SdkForJavaV2/arc-zonal-shift-2022-10-30/UpdatePracticeRunConfiguration) SDK for Java V2
- AWS SDK for [JavaScript](https://docs.aws.amazon.com/goto/SdkForJavaScriptV3/arc-zonal-shift-2022-10-30/UpdatePracticeRunConfiguration) V3
- [AWS](https://docs.aws.amazon.com/goto/SdkForPHPV3/arc-zonal-shift-2022-10-30/UpdatePracticeRunConfiguration) SDK for PHP V3
- AWS SDK for [Python](https://docs.aws.amazon.com/goto/boto3/arc-zonal-shift-2022-10-30/UpdatePracticeRunConfiguration)
- AWS SDK for [Ruby](https://docs.aws.amazon.com/goto/SdkForRubyV3/arc-zonal-shift-2022-10-30/UpdatePracticeRunConfiguration) V3

# **UpdateZonalAutoshiftConfiguration**

The zonal autoshift configuration for a resource includes the practice run configuration and the status for running autoshifts, zonal autoshift status. When a resource has a practice run configuation, Route 53 ARC starts weekly zonal shifts for the resource, to shift traffic away from an Availability Zone. Weekly practice runs help you to make sure that your application can continue to operate normally with the loss of one Availability Zone.

You can update the zonal autoshift autoshift status to enable or disable zonal autoshift. When zonal autoshift is ENABLED, you authorize AWS to shift away resource traffic for an application from an Availability Zone during events, on your behalf, to help reduce time to recovery. Traffic is also shifted away for the required weekly practice runs.

# <span id="page-51-0"></span>**Request Syntax**

```
PUT /managedresources/resourceIdentifier HTTP/1.1
Content-type: application/json
{ 
    "zonalAutoshiftStatus": "string"
}
```
## **URI Request Parameters**

The request uses the following URI parameters.

#### **[resourceIdentifier](#page-51-0)**

The identifier for the resource that you want to update the zonal autoshift configuration for. The identifier is the Amazon Resource Name (ARN) for the resource.

Length Constraints: Minimum length of 8. Maximum length of 1024.

Required: Yes

# **Request Body**

The request accepts the following data in JSON format.

#### <span id="page-52-0"></span>**[zonalAutoshiftStatus](#page-51-0)**

The zonal autoshift status for the resource that you want to update the zonal autoshift configuration for. Choose ENABLED to authorize AWS to shift away resource traffic for an application from an Availability Zone during events, on your behalf, to help reduce time to recovery.

Type: String

Valid Values: ENABLED | DISABLED

Required: Yes

### <span id="page-52-3"></span>**Response Syntax**

```
HTTP/1.1 200
Content-type: application/json
{ 
    "resourceIdentifier": "string", 
    "zonalAutoshiftStatus": "string"
}
```
## **Response Elements**

If the action is successful, the service sends back an HTTP 200 response.

The following data is returned in JSON format by the service.

#### <span id="page-52-1"></span>**[resourceIdentifier](#page-52-3)**

The identifier for the resource that you updated the zonal autoshift configuration for. The identifier is the Amazon Resource Name (ARN) for the resource.

Type: String

Length Constraints: Minimum length of 8. Maximum length of 1024.

#### <span id="page-52-2"></span>**[zonalAutoshiftStatus](#page-52-3)**

The updated zonal autoshift status for the resource.

Type: String

Valid Values: ENABLED | DISABLED

## **Errors**

For information about the errors that are common to all actions, see [Common](#page-84-0) Errors.

#### **AccessDeniedException**

You do not have sufficient access to perform this action.

HTTP Status Code: 403

#### **ConflictException**

The request could not be processed because of conflict in the current state of the resource.

HTTP Status Code: 409

#### **InternalServerException**

There was an internal server error.

HTTP Status Code: 500

#### **ResourceNotFoundException**

The input requested a resource that was not found.

HTTP Status Code: 404

#### **ThrottlingException**

The request was denied due to request throttling.

HTTP Status Code: 429

#### **ValidationException**

The input fails to satisfy the constraints specified by an AWS service.

HTTP Status Code: 400

## **See Also**

- AWS [Command](https://docs.aws.amazon.com/goto/aws-cli/arc-zonal-shift-2022-10-30/UpdateZonalAutoshiftConfiguration) Line Interface
- [AWS](https://docs.aws.amazon.com/goto/DotNetSDKV3/arc-zonal-shift-2022-10-30/UpdateZonalAutoshiftConfiguration) SDK for .NET
- [AWS](https://docs.aws.amazon.com/goto/SdkForCpp/arc-zonal-shift-2022-10-30/UpdateZonalAutoshiftConfiguration) SDK for C++
- [AWS](https://docs.aws.amazon.com/goto/SdkForGoV2/arc-zonal-shift-2022-10-30/UpdateZonalAutoshiftConfiguration) SDK for Go v2
- [AWS](https://docs.aws.amazon.com/goto/SdkForJavaV2/arc-zonal-shift-2022-10-30/UpdateZonalAutoshiftConfiguration) SDK for Java V2
- AWS SDK for [JavaScript](https://docs.aws.amazon.com/goto/SdkForJavaScriptV3/arc-zonal-shift-2022-10-30/UpdateZonalAutoshiftConfiguration) V3
- [AWS](https://docs.aws.amazon.com/goto/SdkForPHPV3/arc-zonal-shift-2022-10-30/UpdateZonalAutoshiftConfiguration) SDK for PHP V3
- AWS SDK for [Python](https://docs.aws.amazon.com/goto/boto3/arc-zonal-shift-2022-10-30/UpdateZonalAutoshiftConfiguration)
- AWS SDK for [Ruby](https://docs.aws.amazon.com/goto/SdkForRubyV3/arc-zonal-shift-2022-10-30/UpdateZonalAutoshiftConfiguration) V3

# **UpdateZonalShift**

Update an active zonal shift in Amazon Route 53 Application Recovery Controller in your AWS account. You can update a zonal shift to set a new expiration, or edit or replace the comment for the zonal shift.

# <span id="page-55-1"></span>**Request Syntax**

```
PATCH /zonalshifts/zonalShiftId HTTP/1.1
Content-type: application/json
{ 
    "comment": "string", 
    "expiresIn": "string"
}
```
## **URI Request Parameters**

The request uses the following URI parameters.

#### **[zonalShiftId](#page-55-1)**

The identifier of a zonal shift.

Length Constraints: Minimum length of 6. Maximum length of 36.

Pattern: ^[A-Za-z0-9-]+\$

Required: Yes

# **Request Body**

The request accepts the following data in JSON format.

#### <span id="page-55-0"></span>**[comment](#page-55-1)**

A comment that you enter about the zonal shift. Only the latest comment is retained; no comment history is maintained. A new comment overwrites any existing comment string.

Type: String

Length Constraints: Minimum length of 0. Maximum length of 128.

Required: No

#### <span id="page-56-0"></span>**[expiresIn](#page-55-1)**

The length of time that you want a zonal shift to be active, which Route 53 ARC converts to an expiry time (expiration time). Zonal shifts are temporary. You can set a zonal shift to be active initially for up to three days (72 hours).

If you want to still keep traffic away from an Availability Zone, you can update the zonal shift and set a new expiration. You can also cancel a zonal shift, before it expires, for example, if you're ready to restore traffic to the Availability Zone.

To set a length of time for a zonal shift to be active, specify a whole number, and then one of the following, with no space:

- **A lowercase letter m:** To specify that the value is in minutes.
- **A lowercase letter h:** To specify that the value is in hours.

For example: 20h means the zonal shift expires in 20 hours. 120m means the zonal shift expires in 120 minutes (2 hours).

Type: String

Length Constraints: Minimum length of 2. Maximum length of 5.

```
Pattern: ^([1-9][0-9]*)(m|h)$
```
Required: No

### <span id="page-56-1"></span>**Response Syntax**

```
HTTP/1.1 200
Content-type: application/json
{ 
    "awayFrom": "string", 
    "comment": "string", 
    "expiryTime": number, 
    "resourceIdentifier": "string", 
    "startTime": number,
```

```
 "status": "string", 
 "zonalShiftId": "string"
```
## **Response Elements**

If the action is successful, the service sends back an HTTP 200 response.

The following data is returned in JSON format by the service.

#### <span id="page-57-0"></span>**[awayFrom](#page-56-1)**

}

The Availability Zone (for example, use1-az1) that traffic is moved away from for a resource when you start a zonal shift. Until the zonal shift expires or you cancel it, traffic for the resource is instead moved to other Availability Zones in the AWS Region.

Type: String

Length Constraints: Minimum length of 0. Maximum length of 20.

#### <span id="page-57-1"></span>**[comment](#page-56-1)**

A comment that you enter about the zonal shift. Only the latest comment is retained; no comment history is maintained. A new comment overwrites any existing comment string.

Type: String

Length Constraints: Minimum length of 0. Maximum length of 128.

#### <span id="page-57-2"></span>**[expiryTime](#page-56-1)**

The expiry time (expiration time) for a customer-initiated zonal shift. A zonal shift is temporary and must be set to expire when you start the zonal shift. You can initially set a zonal shift to expire in a maximum of three days (72 hours). However, you can update a zonal shift to set a new expiration at any time.

When you start a zonal shift, you specify how long you want it to be active, which Route 53 ARC converts to an expiry time (expiration time). You can cancel a zonal shift when you're ready to restore traffic to the Availability Zone, or just wait for it to expire. Or you can update the zonal shift to specify another length of time to expire in.

#### Type: Timestamp

#### <span id="page-58-0"></span>**[resourceIdentifier](#page-56-1)**

The identifier for the resource that AWS shifts traffic for. The identifier is the Amazon Resource Name (ARN) for the resource.

At this time, supported resources are Network Load Balancers and Application Load Balancers with cross-zone load balancing turned off.

Type: String

Length Constraints: Minimum length of 8. Maximum length of 1024.

#### <span id="page-58-1"></span>**[startTime](#page-56-1)**

The time (UTC) when the zonal shift starts.

Type: Timestamp

#### <span id="page-58-2"></span>**[status](#page-56-1)**

A status for a zonal shift.

The Status for a zonal shift can have one of the following values:

- **ACTIVE:** The zonal shift has been started and active.
- **EXPIRED:** The zonal shift has expired (the expiry time was exceeded).
- **CANCELED:** The zonal shift was canceled.

Type: String

Valid Values: ACTIVE | EXPIRED | CANCELED

#### <span id="page-58-3"></span>**[zonalShiftId](#page-56-1)**

The identifier of a zonal shift.

Type: String

Length Constraints: Minimum length of 6. Maximum length of 36.

Pattern: ^[A-Za-z0-9-]+\$

### **Errors**

For information about the errors that are common to all actions, see [Common](#page-84-0) Errors.

#### **AccessDeniedException**

You do not have sufficient access to perform this action.

HTTP Status Code: 403

#### **ConflictException**

The request could not be processed because of conflict in the current state of the resource.

HTTP Status Code: 409

#### **InternalServerException**

There was an internal server error.

HTTP Status Code: 500

#### **ResourceNotFoundException**

The input requested a resource that was not found.

HTTP Status Code: 404

#### **ThrottlingException**

The request was denied due to request throttling.

HTTP Status Code: 429

#### **ValidationException**

The input fails to satisfy the constraints specified by an AWS service.

HTTP Status Code: 400

## **See Also**

- AWS [Command](https://docs.aws.amazon.com/goto/aws-cli/arc-zonal-shift-2022-10-30/UpdateZonalShift) Line Interface
- [AWS](https://docs.aws.amazon.com/goto/DotNetSDKV3/arc-zonal-shift-2022-10-30/UpdateZonalShift) SDK for .NET
- [AWS](https://docs.aws.amazon.com/goto/SdkForCpp/arc-zonal-shift-2022-10-30/UpdateZonalShift) SDK for C++
- [AWS](https://docs.aws.amazon.com/goto/SdkForGoV2/arc-zonal-shift-2022-10-30/UpdateZonalShift) SDK for Go v2
- [AWS](https://docs.aws.amazon.com/goto/SdkForJavaV2/arc-zonal-shift-2022-10-30/UpdateZonalShift) SDK for Java V2
- AWS SDK for [JavaScript](https://docs.aws.amazon.com/goto/SdkForJavaScriptV3/arc-zonal-shift-2022-10-30/UpdateZonalShift) V3
- [AWS](https://docs.aws.amazon.com/goto/SdkForPHPV3/arc-zonal-shift-2022-10-30/UpdateZonalShift) SDK for PHP V3
- AWS SDK for [Python](https://docs.aws.amazon.com/goto/boto3/arc-zonal-shift-2022-10-30/UpdateZonalShift)
- AWS SDK for [Ruby](https://docs.aws.amazon.com/goto/SdkForRubyV3/arc-zonal-shift-2022-10-30/UpdateZonalShift) V3

# **Data Types**

The ARC - Zonal Shift API contains several data types that various actions use. This section describes each data type in detail.

#### **A** Note

The order of each element in a data type structure is not guaranteed. Applications should not assume a particular order.

The following data types are supported:

- [AutoshiftInResource](#page-62-0)
- [AutoshiftSummary](#page-64-0)
- [ControlCondition](#page-66-2)
- [ManagedResourceSummary](#page-68-0)
- [PracticeRunConfiguration](#page-71-2)
- [ZonalShiftInResource](#page-73-0)
- [ZonalShiftSummary](#page-77-3)

# <span id="page-62-0"></span>**AutoshiftInResource**

A complex structure that lists an autoshift that is currently active for a managed resource and information about the autoshift.

For more information, see How zonal [autoshift](https://docs.aws.amazon.com/r53recovery/latest/dg/arc-zonal-autoshift.how-it-works.html) and practice runs work in the Amazon Route 53 Application Recovery Controller Developer Guide.

## **Contents**

#### **appliedStatus**

The appliedStatus field specifies which application traffic shift is in effect for a resource when there is more than one active traffic shift. There can be more than one application traffic shift in progress at the same time - that is, practice run zonal shifts, customer-initiated zonal shifts, or an autoshift. The appliedStatus field for a shift that is in progress for a resource can have one of two values: APPLIED or NOT\_APPLIED. The zonal shift or autoshift that is currently in effect for the resource has an appliedStatus set to APPLIED.

The overall principle for precedence is that zonal shifts that you start as a customer take precedence autoshifts, which take precedence over practice runs. That is, customer-initiated zonal shifts > autoshifts > practice run zonal shifts.

For more information, see How zonal [autoshift](https://docs.aws.amazon.com/r53recovery/latest/dg/arc-zonal-autoshift.how-it-works.html) and practice runs work in the Amazon Route 53 Application Recovery Controller Developer Guide.

Type: String

Valid Values: APPLIED | NOT\_APPLIED

Required: Yes

#### **awayFrom**

The Availability Zone (for example, use1-az1) that traffic is shifted away from for a resource, when AWS starts an autoshift. Until the autoshift ends, traffic for the resource is instead directed to other Availability Zones in the AWS Region. An autoshift can end for a resource, for example, when AWS ends the autoshift for the Availability Zone or when you disable zonal autoshift for the resource.

Type: String

#### Length Constraints: Minimum length of 0. Maximum length of 20.

Required: Yes

#### **startTime**

The time (UTC) when the autoshift started.

Type: Timestamp

Required: Yes

# **See Also**

- [AWS](https://docs.aws.amazon.com/goto/SdkForCpp/arc-zonal-shift-2022-10-30/AutoshiftInResource) SDK for C++
- [AWS](https://docs.aws.amazon.com/goto/SdkForJavaV2/arc-zonal-shift-2022-10-30/AutoshiftInResource) SDK for Java V2
- AWS SDK for [Ruby](https://docs.aws.amazon.com/goto/SdkForRubyV3/arc-zonal-shift-2022-10-30/AutoshiftInResource) V3

# <span id="page-64-0"></span>**AutoshiftSummary**

Information about an autoshift. AWS starts an autoshift to temporarily move traffic for a resource away from an Availability Zone in an AWS Region when AWS determines that there's an issue in the Availability Zone that could potentially affect customers. You can configure zonal autoshift in Route 53 ARC for managed resources in your AWS account in a Region. Supported AWS resources are automatically registered with Route 53 ARC.

Autoshifts are temporary. When the Availability Zone recovers, AWS ends the autoshift, and traffic for the resource is no longer directed to the other Availability Zones in the Region.

You can stop an autoshift for a resource by disabling zonal autoshift.

## **Contents**

#### **awayFrom**

The Availability Zone (for example, use1-az1) that traffic is shifted away from for a resource when AWS starts an autoshift. Until the autoshift ends, traffic for the resource is instead directed to other Availability Zones in the AWS Region. An autoshift can end for a resource, for example, when AWS ends the autoshift for the Availability Zone or when you disable zonal autoshift for the resource.

Type: String

Length Constraints: Minimum length of 0. Maximum length of 20.

Required: Yes

#### **endTime**

The time (in UTC) when the autoshift ended.

Type: Timestamp

Required: Yes

#### **startTime**

The time (in UTC) when the autoshift started.

Type: Timestamp

#### Required: Yes

#### **status**

The status for an autoshift.

Type: String

Valid Values: ACTIVE | COMPLETED

Required: Yes

# **See Also**

- [AWS](https://docs.aws.amazon.com/goto/SdkForCpp/arc-zonal-shift-2022-10-30/AutoshiftSummary) SDK for C++
- [AWS](https://docs.aws.amazon.com/goto/SdkForJavaV2/arc-zonal-shift-2022-10-30/AutoshiftSummary) SDK for Java V2
- AWS SDK for [Ruby](https://docs.aws.amazon.com/goto/SdkForRubyV3/arc-zonal-shift-2022-10-30/AutoshiftSummary) V3

# <span id="page-66-2"></span>**ControlCondition**

A control condition is an alarm that you specify for a practice run. When you configure practice runs with zonal autoshift for a resource, you specify Amazon CloudWatch alarms, which you create in CloudWatch to use with the practice run. The alarms that you specify are an *outcome alarm*, to monitor application health during practice runs and, optionally, a *blocking alarm*, to block practice runs from starting or to interrupt a practice run in progress.

Control condition alarms do not apply for autoshifts.

For more information, see [Considerations](https://docs.aws.amazon.com/r53recovery/latest/dg/arc-zonal-autoshift.considerations.html) when you configure zonal autoshift in the Amazon Route 53 Application Recovery Controller Developer Guide.

### **Contents**

#### <span id="page-66-0"></span>**alarmIdentifier**

The Amazon Resource Name (ARN) for an Amazon CloudWatch alarm that you specify as a control condition for a practice run.

Type: String

Length Constraints: Minimum length of 8. Maximum length of 1024.

Pattern: ^arn:.\*\$

Required: Yes

#### <span id="page-66-1"></span>**type**

The type of alarm specified for a practice run. You can only specify Amazon CloudWatch alarms for practice runs, so the only valid value is CLOUDWATCH.

Type: String

Valid Values: CLOUDWATCH

Required: Yes

### **See Also**

- [AWS](https://docs.aws.amazon.com/goto/SdkForCpp/arc-zonal-shift-2022-10-30/ControlCondition) SDK for C++
- [AWS](https://docs.aws.amazon.com/goto/SdkForJavaV2/arc-zonal-shift-2022-10-30/ControlCondition) SDK for Java V2
- AWS SDK for [Ruby](https://docs.aws.amazon.com/goto/SdkForRubyV3/arc-zonal-shift-2022-10-30/ControlCondition) V3

# <span id="page-68-0"></span>**ManagedResourceSummary**

A complex structure for a managed resource in an AWS account with information about zonal shifts and autoshifts.

A managed resource is a load balancer that has been registered with Route 53 ARC by Elastic Load Balancing. You can start a zonal shift in Route 53 ARC for a managed resource to temporarily move traffic for the resource away from an Availability Zone in an AWS Region. You can also configure zonal autoshift for a managed resource.

#### **A** Note

At this time, managed resources are Network Load Balancers and Application Load Balancers with cross-zone load balancing turned off.

## **Contents**

#### **availabilityZones**

The Availability Zones that a resource is deployed in.

Type: Array of strings

Length Constraints: Minimum length of 0. Maximum length of 20.

Required: Yes

#### **appliedWeights**

A collection of key-value pairs that indicate whether resources are active in Availability Zones or not. The key name is the Availability Zone where the resource is deployed. The value is 1 or 0.

Type: String to float map

Key Length Constraints: Minimum length of 0. Maximum length of 20.

Valid Range: Minimum value of 0.0. Maximum value of 1.0.

Required: No

#### **arn**

The Amazon Resource Name (ARN) for the managed resource.

Type: String

Length Constraints: Minimum length of 8. Maximum length of 1024.

Pattern: ^arn:.\*\$

Required: No

#### **autoshifts**

An array of the autoshifts that have been completed for a resource.

Type: Array of [AutoshiftInResource](#page-62-0) objects

Required: No

#### **name**

The name of the managed resource.

Type: String

Length Constraints: Minimum length of 1. Maximum length of 256.

Required: No

#### **practiceRunStatus**

This status tracks whether a practice run configuration exists for a resource. When you configure a practice run for a resource so that a practice run configuration exists, Route 53 ARC sets this value to ENABLED. If a you have not configured a practice run for the resource, or delete a practice run configuration, Route 53 ARC sets the value to DISABLED.

Route 53 ARC updates this status; you can't set a practice run status to ENABLED or DISABLED.

Type: String

Valid Values: ENABLED | DISABLED

Required: No

#### **zonalAutoshiftStatus**

The status of autoshift for a resource. When you configure zonal autoshift for a resource, you can set the value of the status to ENABLED or DISABLED.

Type: String

Valid Values: ENABLED | DISABLED

Required: No

#### **zonalShifts**

An array of the zonal shifts for a resource.

Type: Array of [ZonalShiftInResource](#page-73-0) objects

Required: No

## **See Also**

- [AWS](https://docs.aws.amazon.com/goto/SdkForCpp/arc-zonal-shift-2022-10-30/ManagedResourceSummary) SDK for C++
- [AWS](https://docs.aws.amazon.com/goto/SdkForJavaV2/arc-zonal-shift-2022-10-30/ManagedResourceSummary) SDK for Java V2
- AWS SDK for [Ruby](https://docs.aws.amazon.com/goto/SdkForRubyV3/arc-zonal-shift-2022-10-30/ManagedResourceSummary) V3

# <span id="page-71-2"></span>**PracticeRunConfiguration**

A practice run configuration for a resource includes the Amazon CloudWatch alarms that you've specified for a practice run, as well as any blocked dates or blocked windows for the practice run. When a resource has a practice run configuration, Route 53 ARC shifts traffic for the resource weekly for practice runs.

Practice runs are required for zonal autoshift. The zonal shifts that Route 53 ARC starts for practice runs help you to ensure that shifting away traffic from an Availability Zone during an autoshift is safe for your application.

You can update or delete a practice run configuration. Before you delete a practice run configuration, you must disable zonal autoshift for the resource. A practice run configuration is required when zonal autoshift is enabled.

## **Contents**

#### <span id="page-71-1"></span>**outcomeAlarms**

The *outcome alarm* for practice runs is an alarm that you specify that ends a practice run when the alarm is in an ALARM state.

Type: Array of [ControlCondition](#page-66-2) objects

Array Members: Fixed number of 1 item.

Required: Yes

#### <span id="page-71-0"></span>**blockedDates**

An array of one or more dates that you can specify when AWS does not start practice runs for a resource.

Specify blocked dates, in UTC, in the format YYYY-MM-DD, separated by spaces.

Type: Array of strings

Array Members: Minimum number of 0 items. Maximum number of 15 items.

Length Constraints: Fixed length of 10.

Pattern: ^[0-9]{4}-[0-9]{2}-[0-9]{2}\$
## Required: No

## **blockedWindows**

An array of one or more windows of days and times that you can block Route 53 ARC from starting practice runs for a resource.

Specify the blocked windows in UTC, using the format DAY:HH:MM-DAY:HH:MM, separated by spaces. For example, MON:18:30-MON:19:30 TUE:18:30-TUE:19:30.

Type: Array of strings

Array Members: Minimum number of 0 items. Maximum number of 15 items.

Length Constraints: Fixed length of 19.

Pattern: ^(Mon|Tue|Wed|Thu|Fri|Sat|Sun):[0-9]{2}:[0-9]{2}-(Mon|Tue|Wed|Thu| Fri|Sat|Sun):[0-9]{2}:[0-9]{2}\$

Required: No

## **blockingAlarms**

The *blocking alarm* for practice runs is an optional alarm that you can specify that blocks practice runs when the alarm is in an ALARM state.

Type: Array of [ControlCondition](#page-66-0) objects

Array Members: Fixed number of 1 item.

Required: No

# **See Also**

For more information about using this API in one of the language-specific AWS SDKs, see the following:

- [AWS](https://docs.aws.amazon.com/goto/SdkForCpp/arc-zonal-shift-2022-10-30/PracticeRunConfiguration) SDK for C++
- [AWS](https://docs.aws.amazon.com/goto/SdkForJavaV2/arc-zonal-shift-2022-10-30/PracticeRunConfiguration) SDK for Java V2
- AWS SDK for [Ruby](https://docs.aws.amazon.com/goto/SdkForRubyV3/arc-zonal-shift-2022-10-30/PracticeRunConfiguration) V3

# **ZonalShiftInResource**

A complex structure that lists the zonal shifts for a managed resource and their statuses for the resource.

# **Contents**

## **appliedStatus**

The appliedStatus field specifies which application traffic shift is in effect for a resource when there is more than one active traffic shift. There can be more than one application traffic shift in progress at the same time - that is, practice run zonal shifts, customer-initiated zonal shifts, or an autoshift. The appliedStatus field for a shift that is in progress for a resource can have one of two values: APPLIED or NOT\_APPLIED. The zonal shift or autoshift that is currently in effect for the resource has an appliedStatus set to APPLIED.

The overall principle for precedence is that zonal shifts that you start as a customer take precedence autoshifts, which take precedence over practice runs. That is, customer-initiated zonal shifts > autoshifts > practice run zonal shifts.

For more information, see How zonal [autoshift](https://docs.aws.amazon.com/r53recovery/latest/dg/arc-zonal-autoshift.how-it-works.html) and practice runs work in the Amazon Route 53 Application Recovery Controller Developer Guide.

Type: String

Valid Values: APPLIED | NOT\_APPLIED

Required: Yes

#### **awayFrom**

The Availability Zone (for example, use1-az1) that traffic is moved away from for a resource when you start a zonal shift. Until the zonal shift expires or you cancel it, traffic for the resource is instead moved to other Availability Zones in the AWS Region.

Type: String

Length Constraints: Minimum length of 0. Maximum length of 20.

Required: Yes

#### **comment**

A comment that you enter for a customer-initiated zonal shift. Only the latest comment is retained; no comment history is maintained. That is, a new comment overwrites any existing comment string.

Type: String

Length Constraints: Minimum length of 0. Maximum length of 128.

Required: Yes

#### **expiryTime**

The expiry time (expiration time) for a customer-initiated zonal shift. A zonal shift is temporary and must be set to expire when you start the zonal shift. You can initially set a zonal shift to expire in a maximum of three days (72 hours). However, you can update a zonal shift to set a new expiration at any time.

When you start a zonal shift, you specify how long you want it to be active, which Route 53 ARC converts to an expiry time (expiration time). You can cancel a zonal shift when you're ready to restore traffic to the Availability Zone, or just wait for it to expire. Or you can update the zonal shift to specify another length of time to expire in.

Type: Timestamp

Required: Yes

#### **resourceIdentifier**

The identifier for the resource to include in a zonal shift. The identifier is the Amazon Resource Name (ARN) for the resource.

At this time, you can only start a zonal shift for Network Load Balancers and Application Load Balancers with cross-zone load balancing turned off.

Type: String

Length Constraints: Minimum length of 8. Maximum length of 1024.

Required: Yes

#### **startTime**

The time (UTC) when the zonal shift starts.

Type: Timestamp

Required: Yes

#### **zonalShiftId**

The identifier of a zonal shift.

Type: String

Length Constraints: Minimum length of 6. Maximum length of 36.

Pattern: ^[A-Za-z0-9-]+\$

Required: Yes

#### **practiceRunOutcome**

The outcome, or end state, returned for a practice run. The following values can be returned:

- **PENDING:** Outcome value when a practice run is in progress.
- **SUCCEEDED:** Outcome value when the outcome alarm specified for the practice run configuration does not go into an ALARM state during the practice run, and the practice run was not interrupted before it completed the expected 30 minute zonal shift.
- **INTERRUPTED:** Outcome value when the practice run was stopped before the expected 30 minute zonal shift duration, or there was another problem with the practice run that created an inconclusive outcome.
- **FAILED:** Outcome value when the outcome alarm specified for the practice run configuration goes into an ALARM state during the practice run, and the practice run was not interrupted before it completed.

For more information about practice run outcomes, see [Considerations](https://docs.aws.amazon.com/r53recovery/latest/dg/arc-zonal-autoshift.configure.html) when you configure zonal [autoshift](https://docs.aws.amazon.com/r53recovery/latest/dg/arc-zonal-autoshift.configure.html) in the Amazon Route 53 Application Recovery Controller Developer Guide.

Type: String

Valid Values: FAILED | INTERRUPTED | PENDING | SUCCEEDED

Required: No

# **See Also**

For more information about using this API in one of the language-specific AWS SDKs, see the following:

- [AWS](https://docs.aws.amazon.com/goto/SdkForCpp/arc-zonal-shift-2022-10-30/ZonalShiftInResource) SDK for C++
- [AWS](https://docs.aws.amazon.com/goto/SdkForJavaV2/arc-zonal-shift-2022-10-30/ZonalShiftInResource) SDK for Java V2
- AWS SDK for [Ruby](https://docs.aws.amazon.com/goto/SdkForRubyV3/arc-zonal-shift-2022-10-30/ZonalShiftInResource) V3

# **ZonalShiftSummary**

Lists information about zonal shifts in Amazon Route 53 Application Recovery Controller, including zonal shifts that you start yourself and zonal shifts that Route 53 ARC starts on your behalf for practice runs with zonal autoshift.

Zonal shifts are temporary, including customer-initiated zonal shifts and the zonal autoshift practice run zonal shifts that Route 53 ARC starts weekly, on your behalf. A zonal shift that a customer starts can be active for up to three days (72 hours). A practice run zonal shift has a 30 minute duration.

# **Contents**

## **awayFrom**

The Availability Zone (for example, use1-az1) that traffic is moved away from for a resource when you start a zonal shift. Until the zonal shift expires or you cancel it, traffic for the resource is instead moved to other Availability Zones in the AWS Region.

Type: String

Length Constraints: Minimum length of 0. Maximum length of 20.

Required: Yes

#### **comment**

A comment that you enter about the zonal shift. Only the latest comment is retained; no comment history is maintained. That is, a new comment overwrites any existing comment string.

Type: String

Length Constraints: Minimum length of 0. Maximum length of 128.

Required: Yes

#### **expiryTime**

The expiry time (expiration time) for a customer-initiated zonal shift. A zonal shift is temporary and must be set to expire when you start the zonal shift. You can initially set a zonal shift to expire in a maximum of three days (72 hours). However, you can update a zonal shift to set a new expiration at any time.

When you start a zonal shift, you specify how long you want it to be active, which Route 53 ARC converts to an expiry time (expiration time). You can cancel a zonal shift when you're ready to restore traffic to the Availability Zone, or just wait for it to expire. Or you can update the zonal shift to specify another length of time to expire in.

Type: Timestamp

Required: Yes

### **resourceIdentifier**

The identifier for the resource to include in a zonal shift. The identifier is the Amazon Resource Name (ARN) for the resource.

At this time, you can only start a zonal shift for Network Load Balancers and Application Load Balancers with cross-zone load balancing turned off.

Type: String

Length Constraints: Minimum length of 8. Maximum length of 1024.

Required: Yes

#### **startTime**

The time (UTC) when the zonal shift starts.

Type: Timestamp

Required: Yes

#### **status**

A status for a zonal shift.

The Status for a zonal shift can have one of the following values:

- **ACTIVE:** The zonal shift has been started and active.
- **EXPIRED:** The zonal shift has expired (the expiry time was exceeded).
- **CANCELED:** The zonal shift was canceled.

Type: String

Valid Values: ACTIVE | EXPIRED | CANCELED

#### Required: Yes

#### **zonalShiftId**

The identifier of a zonal shift.

Type: String

Length Constraints: Minimum length of 6. Maximum length of 36.

Pattern: ^[A-Za-z0-9-]+\$

Required: Yes

#### **practiceRunOutcome**

The outcome, or end state, of a practice run. The following values can be returned:

- **PENDING:** Outcome value when the practice run is in progress.
- **SUCCEEDED:** Outcome value when the outcome alarm specified for the practice run configuration does not go into an ALARM state during the practice run, and the practice run was not interrupted before it completed.
- **INTERRUPTED:** Outcome value when the practice run did not run for the expected 30 minutes or there was another problem with the practice run that created an inconclusive outcome.
- **FAILED:** Outcome value when the outcome alarm specified for the practice run configuration goes into an ALARM state during the practice run, and the practice run was not interrupted before it completed.

For more information about practice run outcomes, see [Considerations](https://docs.aws.amazon.com/r53recovery/latest/dg/arc-zonal-autoshift.configure.html) when you configure zonal [autoshift](https://docs.aws.amazon.com/r53recovery/latest/dg/arc-zonal-autoshift.configure.html) in the Amazon Route 53 Application Recovery Controller Developer Guide.

```
Type: String
```
Valid Values: FAILED | INTERRUPTED | PENDING | SUCCEEDED

Required: No

# **See Also**

For more information about using this API in one of the language-specific AWS SDKs, see the following:

- [AWS](https://docs.aws.amazon.com/goto/SdkForCpp/arc-zonal-shift-2022-10-30/ZonalShiftSummary) SDK for C++
- [AWS](https://docs.aws.amazon.com/goto/SdkForJavaV2/arc-zonal-shift-2022-10-30/ZonalShiftSummary) SDK for Java V2
- AWS SDK for [Ruby](https://docs.aws.amazon.com/goto/SdkForRubyV3/arc-zonal-shift-2022-10-30/ZonalShiftSummary) V3

# **Common Parameters**

The following list contains the parameters that all actions use for signing Signature Version 4 requests with a query string. Any action-specific parameters are listed in the topic for that action. For more information about Signature Version 4, see Signing AWS API [requests](https://docs.aws.amazon.com/IAM/latest/UserGuide/reference_aws-signing.html) in the *IAM User Guide*.

### **Action**

The action to be performed.

Type: string

Required: Yes

#### **Version**

The API version that the request is written for, expressed in the format YYYY-MM-DD.

Type: string

Required: Yes

#### **X-Amz-Algorithm**

The hash algorithm that you used to create the request signature.

Condition: Specify this parameter when you include authentication information in a query string instead of in the HTTP authorization header.

Type: string

Valid Values: AWS4-HMAC-SHA256

Required: Conditional

### **X-Amz-Credential**

The credential scope value, which is a string that includes your access key, the date, the region you are targeting, the service you are requesting, and a termination string ("aws4\_request"). The value is expressed in the following format: *access\_key*/*YYYYMMDD*/*region*/*service*/ aws4\_request.

For more information, see Create a signed AWS API [request](https://docs.aws.amazon.com/IAM/latest/UserGuide/create-signed-request.html) in the *IAM User Guide*.

Condition: Specify this parameter when you include authentication information in a query string instead of in the HTTP authorization header.

Type: string

Required: Conditional

#### **X-Amz-Date**

The date that is used to create the signature. The format must be ISO 8601 basic format (YYYYMMDD'T'HHMMSS'Z'). For example, the following date time is a valid X-Amz-Date value: 20120325T120000Z.

Condition: X-Amz-Date is optional for all requests; it can be used to override the date used for signing requests. If the Date header is specified in the ISO 8601 basic format, X-Amz-Date is not required. When X-Amz-Date is used, it always overrides the value of the Date header. For more information, see Elements of an AWS API request [signature](https://docs.aws.amazon.com/IAM/latest/UserGuide/signing-elements.html) in the *IAM User Guide*.

Type: string

Required: Conditional

#### **X-Amz-Security-Token**

The temporary security token that was obtained through a call to AWS Security Token Service (AWS STS). For a list of services that support temporary security credentials from AWS STS, see AWS [services](https://docs.aws.amazon.com/IAM/latest/UserGuide/reference_aws-services-that-work-with-iam.html) that work with IAM in the *IAM User Guide*.

Condition: If you're using temporary security credentials from AWS STS, you must include the security token.

Type: string

Required: Conditional

#### **X-Amz-Signature**

Specifies the hex-encoded signature that was calculated from the string to sign and the derived signing key.

Condition: Specify this parameter when you include authentication information in a query string instead of in the HTTP authorization header.

Type: string

Required: Conditional

### **X-Amz-SignedHeaders**

Specifies all the HTTP headers that were included as part of the canonical request. For more information about specifying signed headers, see Create a signed AWS API [request](https://docs.aws.amazon.com/IAM/latest/UserGuide/create-signed-request.html) in the *IAM User Guide*.

Condition: Specify this parameter when you include authentication information in a query string instead of in the HTTP authorization header.

Type: string

Required: Conditional

# **Common Errors**

This section lists the errors common to the API actions of all AWS services. For errors specific to an API action for this service, see the topic for that API action.

#### **AccessDeniedException**

You do not have sufficient access to perform this action.

HTTP Status Code: 403

#### **ExpiredTokenException**

The security token included in the request is expired

HTTP Status Code: 403

#### **IncompleteSignature**

The request signature does not conform to AWS standards.

HTTP Status Code: 403

#### **InternalFailure**

The request processing has failed because of an unknown error, exception or failure.

HTTP Status Code: 500

#### **MalformedHttpRequestException**

Problems with the request at the HTTP level, e.g. we can't decompress the body according to the decompression algorithm specified by the content-encoding.

HTTP Status Code: 400

#### **NotAuthorized**

You do not have permission to perform this action.

HTTP Status Code: 401

#### **OptInRequired**

The AWS access key ID needs a subscription for the service.

#### HTTP Status Code: 403

#### **RequestAbortedException**

Convenient exception that can be used when a request is aborted before a reply is sent back (e.g. client closed connection).

HTTP Status Code: 400

#### **RequestEntityTooLargeException**

Problems with the request at the HTTP level. The request entity is too large.

HTTP Status Code: 413

#### **RequestExpired**

The request reached the service more than 15 minutes after the date stamp on the request or more than 15 minutes after the request expiration date (such as for pre-signed URLs), or the date stamp on the request is more than 15 minutes in the future.

HTTP Status Code: 400

#### **RequestTimeoutException**

Problems with the request at the HTTP level. Reading the Request timed out.

HTTP Status Code: 408

#### **ServiceUnavailable**

The request has failed due to a temporary failure of the server.

HTTP Status Code: 503

## **ThrottlingException**

The request was denied due to request throttling.

HTTP Status Code: 400

#### **UnrecognizedClientException**

The X.509 certificate or AWS access key ID provided does not exist in our records.

HTTP Status Code: 403

### **UnknownOperationException**

The action or operation requested is invalid. Verify that the action is typed correctly.

HTTP Status Code: 404

### **ValidationError**

The input fails to satisfy the constraints specified by an AWS service.

HTTP Status Code: 400